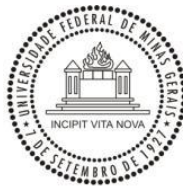

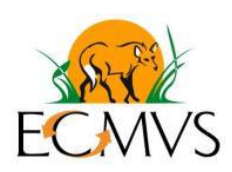

# UNIVERSIDADE FEDERAL DE MINAS GERAIS – UFMG INSTITUTO DE CIÊNCIAS BIOLÓGICAS – ICB PROGRAMA DE PÓS-GRADUAÇÃO EM ECOLOGIA CONSERVAÇÃO E MANEJO DA VIDA SILVESTRE

# **PLANTAS COM NÉCTAR EXTRAFORAL DE MELHOR QUALIDADE SÃO MAIS BEM PROTEGIDAS POR FORMIGAS**

**Fábio Túlio Pacelhe**

**Dissertação apresentada ao programa de Pós-graduação em Ecologia, Conservação e Manejo da Vida Silvestre (ECMVS) da Universidade Federal de Minas Gerais para a obtenção de título de mestre.**

**Orientador:** Dr. Marco Aurelio Ribeiro de Mello **Coorientador**: Dr. Frederico de Siqueira Neves

Belo Horizonte Fevereiro de 2016

Dedico este trabalho a todos que me apoiaram ao longo dessa jornada: Aos meus pais Fábio Túlio e Roxana Esper, à minha avó Zoraida Esper e à minha companheira Thamyres Oliveira.

Sem vocês, esse sonho não teria se realizado.

# **Agradecimentos**

Em momento algum desses dois anos de trabalho estive sozinho e tenho muito o que agradecer.

Agradeço aos meus pais, Fábio Túlio e Roxana Esper, pelo apoio incondicional e pela confiança inabalável na profissão e jornada que escolhi seguir. Me julgo um cara de sorte por ter nascido e sido educado em uma família que sempre me deu amor, carinho e estímulo para vencer meus desafios. À minha avó, Zoraida Esper, e à minha madrinha, Adriana Esper, por me ampararem no momento de maior dificuldade. Vó, muito obrigado por tudo!

À Thamyres Oliveira, minha namorada e companheira. Obrigado pelas palavras de sabedoria nos momentos em que mais precisei. Ao carinho e amor compartilhado mesmo nos momentos em que meu humor não era dos melhores. Pela compreensão e paciência compatíveis com os de um guru budista, devido aos mais diversos momentos de ausência. Sem você ao me lado, me apoiando e me empurrando para frente, o objetivo não teria sido alcançado.

Ao meu professor e orientador, Marco Mello, por todo os ensinamentos e conhecimento passados de forma espontânea e direta, que contribuíram absurdamente para o meu crescimento como aluno e pesquisador. Não tenho dúvidas de que levarei todos os seus conselhos para o resto da vida: "Os passos para o sucesso são simples: decida o que você quer, verifique o preço e pague o preço."

Ao meu professor e coorientador, Frederico Neves, por todas as discussões, ideias e estímulos ofertados para realização do meu trabalho. Sempre que precisei, fui atendido prontamente e sou muito grato por isso.

Um agradecimento especial à Fernanda Costa que foi fundamental para a realização dessa dissertação. Esse trabalho também é fruto de suas ideias e dedicação. Obrigado por todo o conhecimento de campo e pela paciência mais do que contagiante nos meus momentos mais elétricos. "Calma, Fábio Júnior!"

Aos amigos da Villa Parentoni, que fizeram do laboratório a minha segunda casa. Agradeço em especial aos amigos Rafael Almeida, Arleu Viana e a Rayana Mello pelas conversas sempre extrovertidas, as risadas e a troca de experiências dentro da vida acadêmica. Vocês têm lugar cativo dentro do meu coração.

Agradeço profundamente aos colegas Igor Mateus e Matheus Mir pela ajuda mais do que essencial em campo. Sem a ajuda de vocês nada disso seria possível. O longo período em campo foi uma experiência impagável e a presença do "Iguin" só engrandeceu essa experiência. Estão guardados no coração todas as canções, risadas e brincadeiras que aconteceram nesse lugar especial chamado Cipó.

Aos colegas da pós-graduação pela troca de experiência e aprendizado, pelos incontáveis momentos de alegria e amizade proporcionado nesses dois anos. Foi um prazer estar esse momento de crescimento pessoal e profissional ao lado de vocês.

À Marina Beirão, Raoni, Rafael Pinheiro e, mais uma vez, Arleu Viana, pela ajuda mais que essencial com gráficos e análises estatísticas. "Arleu, eu tenho quatro tratamentos".

Ao Fred e à Cris da secretaria, por atenderem meus pedidos prontamente sempre que foi necessário. Vocês fazem um trabalho incrível na secretária do programa. Parabéns!

Ao amigo Yuri Gouvêa e aos amigos Isac Martins e Rodrigo Perillo da IRV ambiental que me acompanharam de perto nessa jornada.

Ao CNPq pela bolsa de estudos de mestrado.

À Fapemig e Capes pelo apoio financeiro concedido.

Muito obrigado a todos!

*"Nós vamos morrer, e isso nos torna afortunados. A maioria das pessoas nunca vai morrer, porque nunca vai nascer. As pessoas potenciais que poderiam estar no meu lugar, mas que jamais verão a luz do dia, são mais numerosas que os grãos de areia da Arábia. Certamente esses fantasmas não-nascidos incluem poetas maiores que Keats, cientistas maiores que Newton. Sabemos disso porque o conjunto das pessoas possíveis permitidas pelo nosso DNA excede em muito o conjunto de pessoas reais. Apesar dessas probabilidades assombrosas, somos eu e você, com toda a nossa banalidade, que aqui estamos..."*

**(**Richard Dawkins, em Desvendando o Arco-Íris)

*"Descobrir consiste em olhar para o que todo mundo está vendo e pensar uma coisa diferente".* 

(Roger Von Oech)

# Sumário

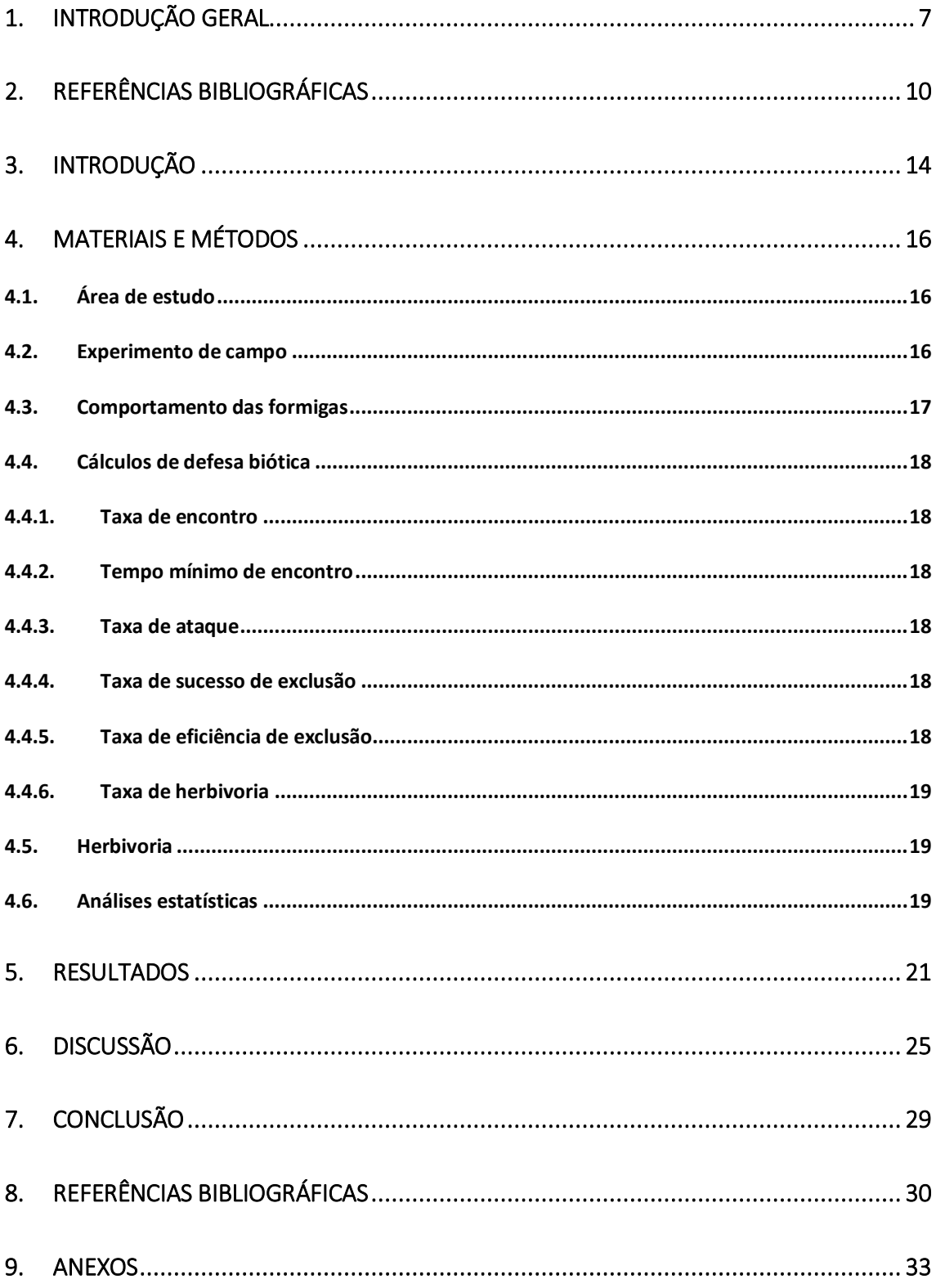

#### <span id="page-6-0"></span>**1. Introdução geral**

Em comunidades naturais encontramos uma gama de interações interespecíficas que possuem diferentes resultados. Dentre essas interações, podemos citar a predação (+,-), a competição (-,-), o comensalismo (+,0) e o mutualismo (+,+) (Bronstein 1994). O mutualismo é uma forma de interação que pode ser definida como uma relação interespecífica envolvendo benefícios mútuos, onde os membros de duas ou mais espécies apresentam maior aptidão quando ocorrem juntos do que quando ocorrem sozinhos, sendo uma importante forma de interação, principalmente em ambientes tropicais (Bronstein 2015).

Entre as relações mutualísticas, podemos citar como exemplo clássico e muito bem estudado a interação entre formigas e plantas. Essas interações entre formigas e plantas podem trazer benefícios mútuos, onde as plantas fornecem abrigo (domácias) e/ou alimento (nectários extraflorais) para as formigas, que em troca fornecem proteção para a planta contra herbívoros (Rico-Gray & Oliveira 2007). Essa defesa exercida pelas formigas pode ter efeitos diretos sobre a aptidão das plantas, já que a presença da formiga tem relação direta com a diminuição nas taxas de herbivoria, além de um aumento no crescimento vegetativo e na reprodução da planta (do Nascimento & Del-Claro 2010). Entretanto, os efeitos causados pelas formigas nem sempre são positivos (Rosumek *et al.* 2009), podendo ser também neutros (do Nascimento & Del-Claro 2010) ou negativos (Jones *et al.* 2015). Os resultados da interação entre formigas e plantas com nectários extraflorais dependem do contexto e podem variar ao longo de um contínuo, dentro do qual os resultados da interação variam devido a fatores abióticos (Kersch & Fonseca 2005) e bióticos (Baker-Méio & Marquis 2012). Dessa forma, as causas e consequências dessa variação dos resultados nas interações entre espécies ainda são pouco conhecidos e têm atraído a atenção de muitos pesquisadores (Agrawal *et al.* 2007).

Os nectários extraflorais são estruturas vascularizadas ou não-vascularizadas secretoras de néctar não-envolvidas diretamente com a polinização (Koptur 1992). Os nectários extraflorais já foram documentados em aproximadamente 3.940 espécies de plantas vasculares de 745 gêneros de 108 famílias (Weber & Keeler 2013). Normalmente estão presentes em caules jovens, pecíolos, estípulas, lâminas foliares e estruturas reprodutivas, possuindo uma maior atividade durante períodos de rápido crescimento vegetativo e expansão foliar (Rico-Gray & Oliveira 2007). O néctar proveniente nos nectários extraflorais possui grandes quantidades de açúcares (15-75%), representados principalmente pelos monossacarídeos glicose e frutose, além do dissacarídeo sacarose. Esse néctar possui também quantidades menores, mas significativas, de aminoácidos e pequenas quantidades de lipídeos e outros compostos orgânicos (Díaz-Castelazo *et al.* 2005), que atraem diversas espécies de formigas.

A quantidade e a qualidade do néctar oferecido pelos nectários extraflorais não se mantêm constante ao longo do tempo, sendo esse um recurso instável e altamente influenciado por fatores bióticos e abióticos. As concentrações e os compostos presentes nos néctarios podem mudar após o ataque de herbívoros (Wäckers 2001), o que faz desse tipo de néctar um recurso de caráter induzido, já que as plantas investem mais em néctar no momento em que existe maior necessidade de defesa. Além disso, plantas apresentam uma variação diária (entre o dia e a noite) na produção de néctar (Dáttilo *et al.* 2015), com nectários secretando maiores concentrações de açúcares no período em que existe maior pressão por herbívoros. Também podemos citar variações sazonais (Lange, Dáttilo & Del-Claro 2013), com maior produção de néctar na estação chuvosa.

As formigas apresentam uma grande diversidade taxonômica, morfológica e ecológica (Brandão, Silva & Delabie 2012), o que contribui para uma grande variedade de comportamentos e requerimentos ecológicos. Dentro de uma colônia de formigas, proteínas e lipídeos são essenciais para o crescimento larval, o desenvolvimento de ovários e a produção de ovos pela rainha. Dessa forma, a rainha recebe uma dieta muito nutritiva, já que necessita de uma ingestão contínua de nitrogênio. Entretanto, as operárias adultas não necessitam dessa dieta nutritiva e consomem basicamente carboidratos para cobrir seus gastos energéticos (Nation, 2002). Formigas que interagem com nectários extraflorais possuem adaptações que lhes permitem utilizarem esses recursos líquidos. Podemos citar adaptações morfológicas para armazenar maiores concentrações de néctar e adaptações fisiológicas que regulam a digestão desses fluidos (Davidson, Cook & Snelling 2004). Essas adaptações são uma explicação para a facilidade de encontrarmos formigas das subfamílias como Formicinae, Dolichoderinae e, mais raramente, Myrmicinae interagindo com plantas nectaríferas no Cerrado brasileiro (Oliveira, da Silva & Martins 1987). É muito comum encontramos uma hierarquia bem definida de espécies de formigas nos nectários extraflorais. No topo dessa hierarquia são encontradas as espécies dominantes, que apresentam recrutamento maciço e comportamento agressivo (Ribas & Schoereder 2004). Normalmente são as espécies dominantes que desempenham um papel de proteção na interação entre formigas e plantas com nectários extraflorais, atuando assim como mutualistas verdadeiros.

Diante do exposto até o momento, o objetivo do presente trabalho foi testar como a qualidade do néctar de nectários extraflorais afeta o comportamento das formigas e altera o

resultado final da interação entre elas e as plantas. Para isto, através de um experimento de campo baseado na adição de nectários artificiais a uma espécie de planta modelo, testamos a hipótese de que quanto maior a qualidade do néctar ofertado pela planta, maior a chance de o resultado da interação ser positivo para a planta.

## <span id="page-9-0"></span>**2. Referências bibliográficas**

- Agrawal, A.A., Ackerly, D.D., Adler, F., Arnold, A.E., Cáceres, C., Doak, D.F., Post, E., Hudson, P.J., Maron, J., Mooney, K.A., Power, M., Schemske, D., Stachowicz, J., Strauss, S., Turner, M.G. & Werner, E. (2007) Filling key gaps in population and community ecology. *Biological Sciences Faculty Publications*, **5**, 145–152.
- Baker-Méio, B. & Marquis, R.J. (2012) Context-dependent benefits from ant-plant mutualism in three sympatric varieties of Chamaecrista desvauxii. *Journal of Ecology*, **100**, 242–252.
- Brandão, C., Silva, R. & Delabie, J. (2012) Neotropical Ants (Hymenoptera) Functional Groups. *Insect Bioecology and Nutrition for Integrated Pest Management*, pp. 213–236. CRC Press.
- Bronstein, J.L. (1994) Conditional outcomes in mutualistic interactions. *Trends in ecology & evolution (Personal edition)*, **9**, 214–217.
- Bronstein, J. L. 2015. Mutualism. 1st edition. Oxford University Press, Oxford.
- Dáttilo, W., Aguirre, A., Flores-Flores, R.V., Fagundes, R., Lange, D., García-Chávez, J., Del-Claro, K. & Rico-Gray, V. (2015) Secretory activity of extrafloral nectaries shaping multitrophic ant-plant-herbivore interactions in an arid environment. *Journal of Arid Environments*, **114**, 104–109.
- Davidson, D.W., Cook, S.C. & Snelling, R.R. (2004) Liquid-feeding performances of ants (Formicidae): Ecological and evolutionary implications. *Oecologia*, **139**, 255–266.
- Díaz-Castelazo, C., Rico-Gray, V., Ortega, F. & Ángeles, G. (2005) Morphological and Secretory Characterization of Extrafloral Nectaries in Plants of Coastal Veracruz, Mexico. *Annals of Botany*, **96**, 1175–1189.
- Jones, E.I., Afkhami, M.E., Akçay, E., Bronstein, J.L., Bshary, R., Frederickson, M.E., Heath, K.D., Hoeksema, J.D., Ness, J.H., Pankey, M.S., Porter, S.S., Sachs, J.L., Scharnagl, K. & Friesen, M.L. (2015) Cheaters must prosper: reconciling theoretical and empirical perspectives on cheating in mutualism (ed N van Dam). *Ecology Letters*, **18**, 1270–1284.
- Kersch, M.F. & Fonseca, C.R. (2005) Abiotic factors and the conditional outcome of an antplant mutualism. *Ecology*, **86**, 2117–2126.
- Koptur, S. (1992) Extrafloral nectary-mediated interactions between insects and plants Second Part. *Insect Plant Iteractions*, **IV**, 82–117.
- Lange, D., Dáttilo, W. & Del-Claro, K. (2013) Influence of extrafloral nectary phenology on ant-plant mutualistic networks in a neotropical savanna. *Ecological Entomology*, **38**, 463– 469.
- Nation, J.L. (2002) Insect Physiology and Biochemistry. CRC Press, Boca Raton.
- do Nascimento, E.A. & Del-Claro, K. (2010) Ant visitation to extrafloral nectaries decreases herbivory and increases fruit set in Chamaecrista debilis (Fabaceae) in a Neotropical savanna. *Flora: Morphology, Distribution, Functional Ecology of Plants*, **205**, 754–756.
- Oliveira, P.S., da Silva, A.F. & Martins, A.B. (1987) Ant foraging on extrafloral nectaries of Qualea grandiflora (Vochysiaceae) in cerrado vegetation: ants as potential antiherbivore agents. *Oecologia*, **74**, 228–230.
- Ribas, C.R. & Schoereder, J.H. (2004) Determining Factors of Arboreal Ant Mosaics in Cerrado Vegetation (Hymenoptera: Formicidae). *Sociobiology*, **44**, 49–68.
- Rico-Gray, V. & Oliveira, P. s. (2007) *The Ecology and Evolution of Ant-Plant Interactions* (eds V Rico-Gray and PS Oliveira). The University of Chicago Press, Chicago and London.
- Rosumek, F.B., Silveira, F. a O., De, F., De, N.P., Diniz, L., Oki, Y., Pezzini, F., Fernandes, G.W. & Cornelissen, T. (2009) Ants on plants: a meta-analysis of the role of ants as plant biotic defenses. *Oecologia*, **160**, 537–549.
- Wäckers, F. (2001) The Effect of Herbivory on Temporal and Spatial Dynamics of Foliar Nectar Production in Cotton and Castor. *Annals of Botany*, **87**, 365–370.

Weber, M.G. & Keeler, K.H. (2013) The phylogenetic distribution of extrafloral nectaries in plants. *Annals of Botany*, **111**, 1251–1261.

## **PLANTAS COM NÉCTAR EXTRAFORAL DE MELHOR QUALIDADE SÃO MAIS BEM PROTEGIDAS POR FORMIGAS**

FÁBIO T. PACELHE<sup>1</sup>, FERNANDA V. COSTA<sup>1</sup>, FREDERICO S. NEVES<sup>1,2</sup> & MARCO A. R. MELLO $^{1,2}$ 

<sup>1</sup>Programa de Pós-Graduação em Ecologia, Conservação e Manejo da Vida Silvestre, ICB, Universidade Federal de Minas Gerais, Belo Horizonte, Brasil; <sup>2</sup>Departamento de Biologia Geral, ICB, Universidade Federal de Minas Gerais, Belo Horizonte, Brasil.

## **Sumário**

- **1.** A qualidade do recurso oferecido por plantas com nectários extraflorais pode afetar o comportamento das formigas que as visitam e, assim, influenciar o resultado final da interação entre elas.
- **2.** Através de um experimento em campo baseado na adição de nectários artificiais a uma planta modelo*,* testamos a hipótese de que quanto maior a qualidade do néctar ofertado, maior a chance de o resultado da interação ser positivo para a planta.
- **3.** O estudo foi realizado no Parque Nacional Serra do Cipó, sudeste do Brasil. Selecionamos 40 indivíduos da planta *Vochysia elliptica* (Vochysiaceae)*,* uma espécie que não possui nectários extraflorais. Instalamos cinco nectários artificiais em cada planta e estabelecemos quatro tratamentos com diferentes qualidades nutricionais. Adicionalmente, colocamos cupins vivos na planta com o objetivo de avaliarmos o comportamento das formigas diante de herbívoros potenciais.
- **4.** Observamos que as formigas ficam mais agressivas na presença de um recurso de melhor qualidade, rico em sacarose e aminoácidos. Na presença desse recurso as formigas apresentaram um maior recrutamento e um patrulhamento mais eficiente, o que tornou a proteção contra possíveis herbívoros ainda mais efetiva.
- **5.** Caso esse padrão ocorra também em plantas que de fato produzem nectários extraflorais, pode haver uma pressão seletiva exercida pelas formigas sobre as plantas por um aumento na qualidade do recurso oferecido, já que o aumento na qualidade do néctar torna o mutualismo mais forte, com benefícios líquidos para ambas as partes.

Palavras-chave: defesa biótica, eficiência de proteção, interação formiga-planta, nectarivoria, mutualismo, savana neotropical.

## **Summary**

- **1.** The quality of the resource offered by plants with extrafloral nectaries might affect the behavior of visiting ants, which might influence the final outcome of the interaction.
- **2.** In a field experiment based on the addition of artificial nectaries to a model plant, we tested the hypothesis that the higher the quality of the nectar offered, the greater the chance of the result of the interaction being positive for the plant.
- **3.** Our study was carried in Serra do Cipó National Park, southeastern Brazil. We selected 40 individual plants of the species *Vochysia elliptica* (Vochysiaceae), which does not have extrafloral nectaries, and set up five artificial nectaries on each plant. We established four treatments with different nutritional qualities, and put live termites on the plant aiming at assessing the behavior of ants towards potential herbivores.
- **4.** We observed that ants were more aggressive in the presence of a resource of better quality, rich in sucrose and amino acids. In the presence of this resource the ants showed higher recruitment and a more efficient patrolling, which made the protection against herbivores even more effective.
- **5.** If this pattern is also true for plants that actually produce extrafloral nectaries, ants may exert a selective pressure on plants to improve nectar quality, since an increase in nectar quality makes the mutualism stronger, with net benefits for both partners.

Keywords: Ant-plant interactions, biotic defense, efficiency of protection, nectarivory, mutualism, savannah neotropical.

## <span id="page-13-0"></span>**3. Introdução**

Compreender o que determina os resultados das interações entre organismos de espécies diferentes é um dos grandes desafios que devem ser vencidos em um mundo que sofre rápidas mudanças por influência humana (Bascompte 2009). Uma das chaves para essa compreensão é desvendar como características das espécies afetam a força e o balanço das interações ente elas (Sutherland *et al.* 2013). Dentre as diversas interações ecológicas existentes, o mutualismo é uma relação crucial em ambientes tropicais, que envolve benefícios para ambas as partes e, assim, aumenta a aptidão das mesmas (Bronstein 2015).

Dentre os mutualismos, um sistema muito comum e bastante estudado é formado por formigas e plantas que têm nectários extraflorais. Os nectários extraflorais não estão envolvidos diretamente na polinização, sendo encontrados em caules jovens, pecíolos, estípulas, lâminas foliares e estruturas reprodutivas (Koptur 1992). Os nectários extraflorais apresentam maior atividade durante períodos de rápido crescimento vegetativo e expansão foliar, quando fornecem alimento para formigas, que em troca dão proteção às plantas contra herbívoros (Rico-Gray & Oliveira 2007). Essa interação é facultativa e depende do contexto, podendo o resultado dela ser negativo, positivo ou neutro (Bronstein 1994). As formigas que interagem com nectários extraflorais possuem adaptações para utilizarem esses recursos líquidos, como adaptações morfológicas que lhes permitem armazenar maiores concentrações de néctar e adaptações fisiológicas que regulam a digestão desses fluidos (Davidson *et al.* 2004), sendo importante ressaltar que os comportamentos de defesa exercido pelas formigas nas plantas, como por exemplo o patrulhamento, não faz parte do seu comportamento intrínseco, mas resulta do seu forrageio por néctar (Bronstein 2012). Essa variação no comportamento e resultado final ocorre, porque muitos desses benefícios possuem um custo alto para quem os está produzindo, e esses custos são a chave que leva a um conflito de interesses entre parceiros mutualistas (Bronstein 2001). A planta gasta muita matéria e energia para produzir o néctar extrafloral (O'Dowd 1979) e as formigas gastam muita energia procurando esse recurso, que às vezes pode ser de baixa qualidade e não representar uma recompensa tão boa (Stadler & Dixon 2008). Além disso, nas interações formigas e nectários extraflorais ocorrem mudanças na composição de espécies de formigas entre o dia e a noite (Dáttilo *et al.* 2014), e têm sido observadas variações na quantidade de néctar ofertado por plantas o longo do dia, com maior produção à noite (Falcão, Dáttilo & Izzo 2013). Assim, é possível que os resultados das interações entre formigas e plantas com nectários extraflorais variem temporalmente ao longo do dia.

A qualidade dessa recompensa depende principalmente da composição do néctar. O néctar produzido nos nectários extraflorais possui quantidades variáveis de açúcares (15-75%), representados principalmente pelos monossacarídeos glicose e frutose, além do dissacarídeo sacarose. Além disso, entram em sua composição aminoácidos e pequenas concentrações de lipídeos e outros compostos orgânicos (Díaz-Castelazo *et al.* 2005), que atraem várias espécies de formigas. Segundo Koptur (1992), formigas possuem uma maior propensão a escolher nectários que ofertam maiores concentrações de açúcares em relação àqueles com menores concentrações, tendo maior atração por sacarose e glicose. Vale ressaltar também que, quando formigas têm a possibilidade de escolherem entre um néctar somente com açúcares e um néctar com açúcares e aminoácidos, elas mostram preferência pelo segundo, que tem maior qualidade (Blüthgen & Fiedler 2013). Dessa forma, pode existir uma pressão seletiva relacionada à qualidade do néctar produzido pela planta, de modo que a atração de formigas seja intensificada.

Seguindo esse raciocínio, a qualidade do néctar produzido pela planta pode mudar o resultado da interação dela com formigas. Plantas que ofertam um néctar de alta qualidade, rico em açúcares e aminoácidos, podem ter o *fitness* aumentado. Um exemplo que podemos citar, é o caso de formigas que são mais agressivas e têm maior eficiência de proteção defendendo hemípteros em interações tritróficas do que forrageando em plantas com nectários extraflorais (Campos & Camacho 2014). Possivelmente, o resultado dessa maior proteção na trofobiose pode ser devido a melhor qualidade nutricional contida no *honeydew* produzido pelos hemípteros, que tem maiores concentrações de aminoácidos (Blüthgen, Gottsberger & Fiedler 2004). Por outro lado, formigas que se alimentam de nectários extraflorais ricos em açúcares quebram o balanço ótimo de carboidratos e proteínas de suas dietas, necessitando de proteínas após se alimentarem. Essas proteínas normalmente são obtidas através da predação dos herbívoros que estão na planta (Ness, Morris & Bronstein 2009), o que por sua vez aumenta a eficiência da proteção exercida pelas formigas.

No presente estudo visamos entender como a qualidade do néctar influencia o resultado da interação entre formigas e plantas com nectários extraflorais, fazendo-a pender mais para o lado do mutualismo ou comensalismo. Testamos nossa hipótese através de um experimento de campo baseado na adição de nectários artificiais a uma espécie de planta modelo que quanto maior a qualidade do néctar, maior a chance de o resultado da interação ser positivo para a planta.

## <span id="page-15-0"></span>**4. Materiais e métodos**

## <span id="page-15-1"></span>**4.1. Área de estudo**

O presente estudo foi realizado no Parque Nacional da Serra do Cipó, MG, localizado na porção sul da cadeia do Espinhaço, sudeste do Brasil (19°20'55.93''S, 43°37'10.23''W). A região possui uma sazonalidade bem definida, com verões chuvosos e invernos secos, apresentando uma precipitação média anual em torno de 1.350 mm (Madeira & Fernandes 1999). Nosso estudo foi realizado na trilha Capão dos Palmitos (Entre as coordenadas 19°20'57.78''S, 43°37'00.46''W - 19°21'59.08''S, 43°37'12.78''W), ao longo de três quilômetros, com altitude variando entre 832 e 937 m. Essa região é bem heterogênea, contendo diferentes fitofisionomias do bioma Cerrado. Nas áreas de menor altitude encontramos vegetações de cerrado *sensu stricto* e matas ciliares, e, conforme a altitude aumenta, encontramos um mosaico de campo sujo e campo rupestre quartzítico (observação pessoal).

#### <span id="page-15-2"></span>**4.2. Experimento de campo**

Utilizamos a planta *Vochysia elliptica* Mart. (Vochysiaceae), uma espécies ideal para a instalação de nectários artificiais e para o nosso experimento de campo, já que trata-se de uma planta arbustiva que não possui nectários extraflorais (Stafleu 1948) e é relativamente abundante em nossa área de estudo (para mais detalhes, veja em anexo). Ao longo da trilha selecionamos 40 plantas individuais distantes entre si no mínimo 5 m, com uma altura média de 1,9 m para facilitar as manipulações e observações. Além disso, tomamos o cuidado de escolher somente indivíduos em estado não-reprodutivo, pois suas inflorescências atraem formigas do gênero *Camponotus* (Romero 2002), o que poderia criar um fator de confusão no experimento.

Em cada indivíduo instalamos de forma arbitrária cinco nectários artificiais, sendo um no ramo principal da planta (caule) e os outros quatro na parte medial (entre o caule e o ápice) de diferentes ramos secundários. O nectário artificial foi feito com um tubo Eppendorf de 2 ml, contendo um fio de algodão que se estendia para fora do tubo (Blüthgen & Fiedler 2013) (para mais detalhes, veja em anexo), preenchido com a solução definida para cada tratamento. Estabelecemos quatro tratamentos com dez plantas individuais cada: "aminoácidos" - aminoácidos com 3% de concentração, sendo 1% de

glutamina, 1% de prolina e 1 % de treonina; "sacarose" - sacarose com 30% de concentração; "sacarose+aminoácidos" - sacarose com 20% de concentração + aminoácidos com 3% de concentração, onde utilizamos os mesmos aminoácidos do tratamento "aminoácidos" (nesse tratamento diminuímos a concentração de açucares, já que em nectários naturais, conforme aumenta a concentração de aminoácidos, diminui a de açúcares (Blüthgen, Gottsberger & Fiedler 2004); e "água" - água filtrada como controle. As concentrações utilizadas foram baseadas em Blüthgen, Gottsberger & Fiedler (2004) e tiveram como objetivo atrair as formigas e avaliar os comportamentos delas em relação a herbívoros potenciais em cada tratamento (para mais detalhes, veja em anexo), conforme detalhado a seguir.

#### <span id="page-16-0"></span>**4.3. Comportamento das formigas**

Após 15 dias preenchendo os nectários artificiais quase que diariamente, já que o conteúdo era consumido ou evaporava, as formigas se acostumaram ao recurso e os utilizavam de maneira similar aos nectários extraflorais naturais, uma vez que observamos uma estabilização nas frequências de visitação (observação pessoal).

Nesse momento iniciamos nosso experimento para avaliarmos o comportamento das formigas presentes em nectários com diferentes qualidades nutricionais. Em cada indivíduo de *V. elliptica* colocamos de forma arbitrária um cupim vivo no ápice do ramo secundário mais distante do caule da planta, excluindo o ramo que continha a resina, já que não haveria possibilidade de encontro entre os cupins e as formigas devido à barreira (veja no tópico 4.5). Observamos o cupim e o comportamento das formigas por um tempo máximo de 30 min, onde a cada 5 min tomamos nota da abundância de formigas na planta, número de formigas que encontraram o cupim e o comportamento das formigas quando ocorriam os encontros: "ataque" quando as formigas atacaram ou predaram os cupins, "toque" quando as formigas tocaram os cupins com suas antenas, mas não os morderam, e "neutro" quando as formigas ignoraram o cupim (mais detalhes em Katayama & Suzuki 2005). Além disso, anotamos o número de ataques quando ocorreram encontros e se esses ataques levaram à exclusão do cupim da planta.

A observação se encerrava quando o cupim era predado, saia sozinho da planta ou caia devido vibrações causadas pelo vento ou ataques de formigas. Após o encerramento das observações, as formigas presentes nas plantas eram coletadas, armazenadas e transportadas ao laboratório de Ecologia do Mutualismo da Universidade Federal de Minas Gerais (http://www.marcomello.org) para identificação, utilizando-se uma chave taxonômica (Baccaro *et al*. 2015). As espécies identificadas foram depositadas na coleção entomológica do Laboratório de Ecologia de Insetos da Universidade Federal de Minas Gerais. Em cada planta foram feitas oito observações, sendo quatro diurnas e quatro noturnas, totalizando 320 observações. Em todas as observações, consideramos como dia o período entre 06:00h e 12:00h, e à noite, entre 18:00 e 24:00. Coletamos em ambos os períodos do dia para amostrarmos todo o espectro de formigas que poderiam interagir com os nectários artificiais. Assim, caso exista uma diferença intrínseca das formigas nas capacidades de defesa entre o dia e a noite, detectaremos em nossos resultados.

## <span id="page-17-0"></span>**4.4. Cálculos de defesa biótica**

Para cada uma das observações realizadas, foram calculados: taxa de encontro, tempo mínimo de encontro, taxa de ataque, taxa de sucesso de exclusão e eficiência de exclusão, conforme Katayama & Suzuki (2005). Além dessas, também medimos a taxa de herbivoria a partir das folhas coletadas ao final do experimento. Essas taxas são descritas em detalhes a seguir:

- <span id="page-17-1"></span>**4.4.1. Taxa de encontro**: número total de encontros entre formigas e cupins dividido pelo tempo de observação. A taxa de encontro representa o recrutamento e patrulhamento das formigas nas plantas, mostrando a probabilidade de encontro entre formigas e cupins.
- <span id="page-17-2"></span>**4.4.2. Tempo mínimo de encontro**: tempo até o primeiro encontro entre as formigas e o cupim. O tempo mínimo de encontro representa a eficiência de patrulhamento das formigas nas plantas.
- <span id="page-17-3"></span>**4.4.3. Taxa de ataque**: proporção de ataques de formigas aos cupins em relação ao número total de encontros durante o tempo de observação. A taxa de ataque representa agressividade, mostrando a probabilidade de ataque caso ocorra algum encontro entre a formiga e o cupim.
- <span id="page-17-4"></span>**4.4.4. Taxa de sucesso de exclusão**: proporção de eventos de exclusão do cupim (variável binária, sendo 1 quando ocorre exclusão e 0 quando não ocorre exclusão) em relação ao número total de ataques das formigas aos cupins. A taxa de sucesso de exclusão representa a agressividade das formigas, indicando quantos ataques as formigas precisam para excluir o cupim da planta.
- <span id="page-17-5"></span>**4.4.5. Taxa de eficiência de exclusão**: número de eventos de exclusão do cupim (variável de caráter binário, sendo 1 quando ocorre exclusão e 0 quando não

ocorre exclusão) dividido pelo tempo total de observação. A taxa de eficiência de exclusão representa o tempo gasto pelas formigas para excluir o cupim das plantas.

<span id="page-18-0"></span>**4.4.6. Taxa de herbivoria**: proporção da área foliar consumida pela área total da folha. Para calcularmos essa taxa fotografamos 160 folhas no laboratório (quatro folhas por planta, sendo duas do ramo com formiga e duas do ramo sem formiga) e calculamos as áreas foliares delas utilizando o programa ImageJ. A taxa de herbivoria representa o quanto cada folha foi consumida por herbívoros.

#### <span id="page-18-1"></span>**4.5.Herbivoria**

Em cada um dos 40 indivíduos de V. *elliptica* selecionamos dois ramos principais que continham folhas jovens, diferentes dos ramos em que foram colocados os nectários artificiais, com o objetivo de medirmos as taxas de herbivoria na presença e ausência de formigas, e entre os tratamentos com diferentes qualidades nutricionais. Para tal, na base de um dos ramos, instalamos uma resina pegajosa e biodegradável (Armadilha Bio Stop, Bio Controle, Indaiatuba, Brasil) para impedir o acesso de formigas e no outro ramo permitimos o livre acesso às formigas. No início da montagem do experimento (Dezembro/2014), marcamos duas folhas jovens nesses ramos para que, ao final do experimento (Março/2015), pudéssemos medir as taxas de herbivoria acumuladas ao longo da estação chuvosa, época de maior atividade das formigas que interagem com plantas nectaríferas no cipó (Costa *et al*. Em preparação). Além disso, ao iniciarmos o experimento retiramos todas as formigas das plantas e eliminamos os ramos que permitiam acessos alternativos aos ramos com cola.

#### <span id="page-18-2"></span>**4.6. Análises estatísticas**

Para testarmos se a abundância de formigas, taxa de encontro, tempo mínimo de encontro, taxa de ataque e taxa de sucesso de exclusão variaram entre os tratamentos e os períodos de observação, construímos modelos lineares generalizados mistos (GLMM, seguindo o protocolo de Crawley 2013), utilizando a função *lmer* do pacote *lme4* (Bates *et al*. 2014) para R (R Development Core Team 2015), onde presumimos pseudoreplicação temporal das observações. Nesses modelos, consideramos as variáveis relativas às defesas bióticas como variáveis resposta de efeito fixo, sendo o tratamento e período as variáveis explicativas de efeito fixo. A planta foi considerada um fator de efeito aleatório em nossos modelos, já que cada planta foi observada oito vezes.

Para compararmos a eficiência de exclusão de formigas entre os tratamentos, fizemos uma análise de sobrevivência com distribuição de Weibull (Weibull 1951), utilizando o pacote *survival* (Therneau 2015) para R. Para esse modelo de sobrevivência utilizamos os eventos de exclusão do cupim (variável de caráter binário, sendo 1 quando ocorre exclusão e 0 quando não ocorre exclusão) e o tempo para a exclusão como variáveis resposta e os tratamentos e o período como fatores explicativos.

Com o objetivo de testarmos diferenças na taxa de herbivoria entre os tratamentos com diferentes qualidades nutricionais na presença e ausência de formigas, construímos um outro GLMM, onde a variável resposta de efeito fixo foi a média da taxa de herbivoria em cada ramo em função dos fatores de efeito fixo tratamento e presença de formigas. A planta foi considerada um fator de efeito aleatório, já que os ramos com e sem formigas estavam nas mesmas plantas.

Para os GLMM realizados, todos os modelos foram ajustados usando *restricted maximum-likelihood estimation* - REML (Crawley 2013) através de seleção de modelos, onde os modelos mais complexos foram contrastados com os mais simples, e o mais simples é contrastado com o modelo nulo, onde obtivemos os valores de P.

#### <span id="page-20-0"></span>**5. Resultados**

Observamos um total de 27 espécies de formigas de seis subfamílias (veja tabela em anexo). As subfamílias mais ricas foram Myrmicinae e Formicinae com nove espécies cada, sendo *Camponotus* o gênero mais rico, com cinco espécies. A maioria dessas espécies foi observada movimentando-se pela planta ou mesmo interagindo com os nectários artificiais de forma coadjuvante, devido a uma abundância reduzida, não desempenhando um papel de proteção, uma vez que não atacaram os cupins. Os recursos alimentares foram dominados por formigas altamente agressivas, como *Camponotus blandus, C. crassus*, *C. rufipes, C.renggeri* e *Ectatomma tuberculatum*, que desempenharam um importante papel nas manipulações, já que defenderam as plantas efetivamente, excluindo ou predando os cupins das plantas durante as observações. Espécies como *C. vittatus* e *Pseudomyrmex gracilis* chegaram a excluir cupins durante as observações, mas com uma frequência muito menor. Essas formigas estavam presentes em todos os tratamentos, variando somente em abundância (ver tabela 1).

Tabela 1. Espécies de formigas dominantes que atacaram ou excluíram cupins das plantas e suas respectivas abundâncias médias de acordo com o tratamento e o período.

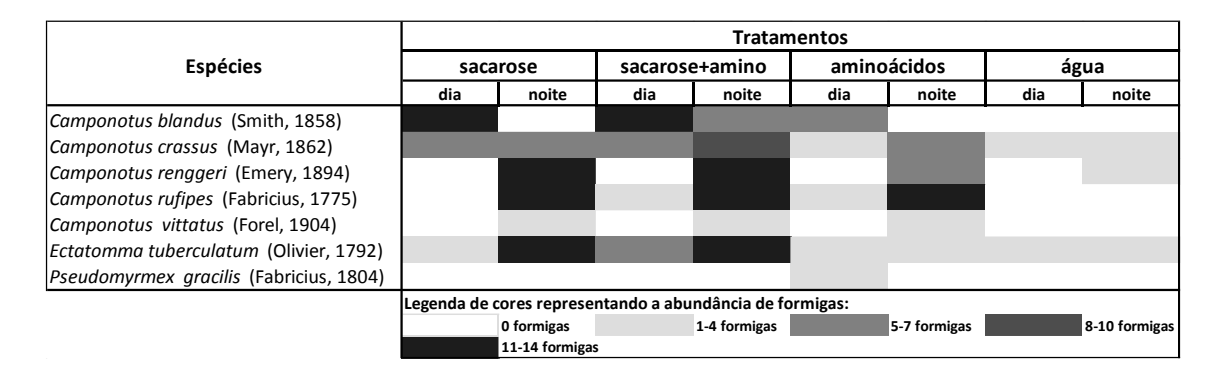

Não encontramos diferença na taxa de encontro entre formigas e cupins entre a noite e o dia ( $\chi^2$  = 0.01, G.L. = 1, P = 0.913). Quando comparado aos outros tratamentos, o tratamento "sacarose+aminoácidos" apresentou maior taxa de encontro ( $\chi^2$  = 9.55, G.L.  $= 1$ , P = 0.001) e o tempo mínimo de encontro mais baixo ( $\chi^2 = 25.91$ , G.L. = 2, P < 0.001). Além disso, observamos que os tratamentos "sacarose" e "sacarose+aminoácidos" apresentaram maior abundância de formigas visitantes em relação aos outros tratamentos ( $F_{(2,315)} = 23.76$ ; P < 0.001) e que existe diferenças na abundância de formigas entre a noite e o dia nos tratamentos "aminoácidos", "sacarose"

e "sacarose+aminoácidos" ( $F_{(1,316)} = 39.39$ ; P < 0.001; Para mais detalhes, veja os gráficos das respectivas análises em anexo), onde sempre encontramos maior abundância de formigas durante o período noturno.

Não encontramos diferenças significativas entre o dia e a noite na taxa de ataque  $(χ² = 0.04, G.L. = 1, P = 0.83)$  e na taxa de sucesso de exclusão  $(χ² = 0.78, G.L. = 1 P =$ 0.38). Entretanto, o tratamento "sacarose+aminoácidos" apresentou maior taxa ataque ( $\chi^2$  $= 11.25$ , G.L.  $= 2$ , P  $= 0.003$ ) e taxa de sucesso de exclusão (χ<sup>2</sup> = 30.93, G.L.  $= 2$ , P < 0.001) quando comparado aos outros tratamentos (Para mais detalhes, veja os gráficos das respectivas análises em anexo).

Não observamos diferenças na eficiência de exclusão entre a noite e o dia (Deviance<sub>(1,317)</sub> = 0.01; P = 0.90). No entanto, verificamos que existe diferença significativa entre os tratamentos para eficiência de exclusão de cupins pelas formigas, onde as formigas excluíram os cupins do tratamento "sacarose+aminoácidos" de forma mais eficiente (Deviance $(2,216) = 54.85$ ; P < 0,001; Figura 1). No tratamento "sacarose+aminoácidos", as formigas gastaram em média 14 min para excluir 50% dos cupins, enquanto nos tratamentos "aminoácidos" e "sacarose" gastaram-se em média 29 min para excluir 50% dos cupins.

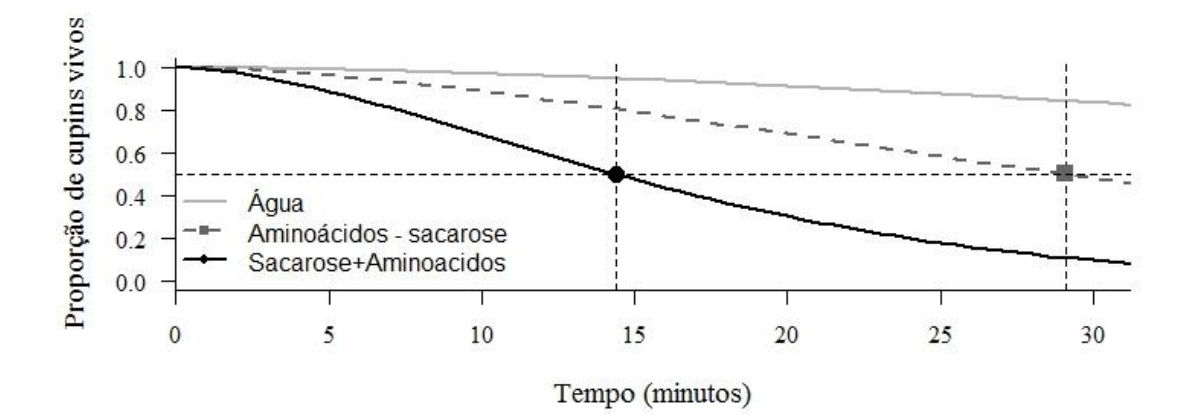

Figura 1. As formigas gastaram menos tempo para excluir os cupins da planta no tratamento "sacarose+aminoácidos", em um experimento de campo baseado na adição de nectários artificiais a plantas da espécie *Vochysia elliptica*, sobre as quais foram colocados cupins vivos para servir como modelo de herbívoros, realizado no Parque Nacional da Serra do Cipó, sudeste do Brasil. Como não existe diferença significativa

entre os tratamentos "aminoácidos" e "sacarose" geramos uma única curva para os dois tratamentos no gráfico.

Não encontramos diferença na taxa de herbivoria entre os tratamentos ( $\chi^2$  = 3.70,  $G.L. = 3$ ,  $P = 0.29$ ; Figura 7). Entretanto, observamos que a presença de formigas reduziu a porcentagem de herbivoria nos tratamentos "aminoácidos", "sacarose" e "sacarose+aminoácidos", havendo diferença significativa na porcentagem de herbivoria entre os tratamentos com e sem a presença de formigas na planta ( $\chi^2$  = 10.0, G.L. = 1, P  $= 0.001$ ; Figura 2).

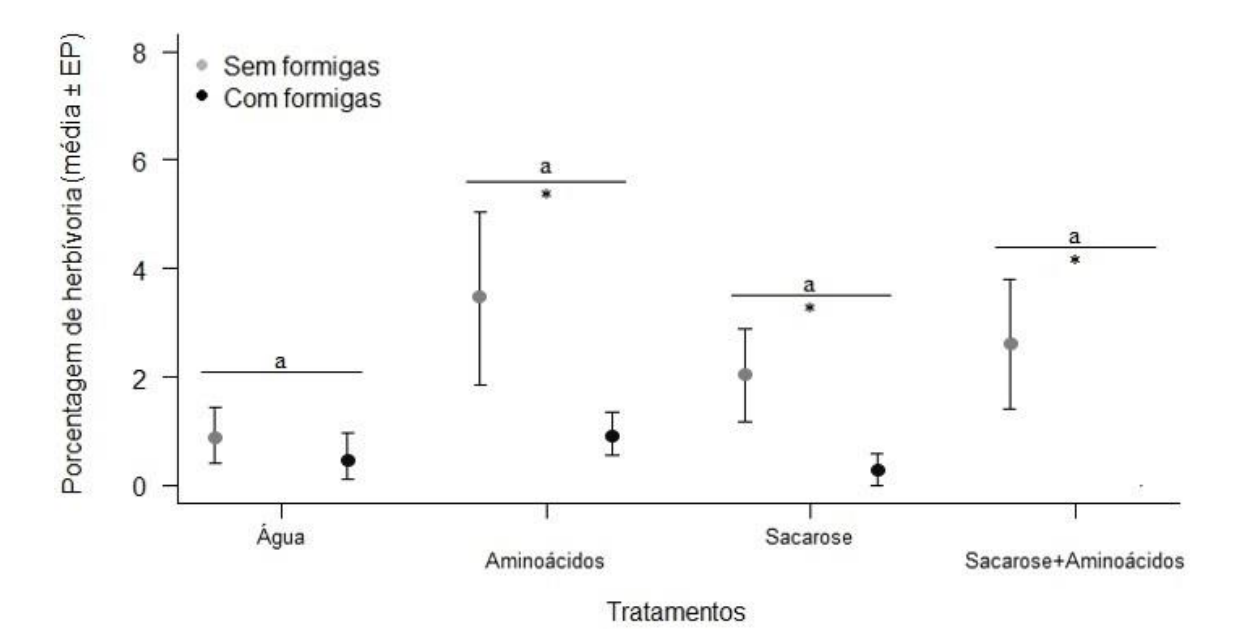

Figura 2. A presença de formigas diminuiu a porcentagem de herbivoria nos tratamentos "aminoácidos", "sacarose" e "sacarose+aminoácidos", em um experimento de campo baseado na adição de nectários artificiais a plantas da espécie *Vochysia elliptica*, sobre as quais foram colocados cupins vivos para servir como modelo de herbívoros, realizado no Parque Nacional da Serra do Cipó, sudeste do Brasil. As letras indicam diferenças entre os tratamentos e \* indica diferença significativas entre os tratamentos de exclusão de formigas

De modo geral nossos resultados indicam que a qualidade do néctar ofertado por plantas possui efeitos no recrutamento e patrulhamento de formigas, que como consequência, afetam a taxa de encontro. Além disso, as formigas apresentaram maior taxa de ataque e taxa de sucesso de exclusão, mostrando-se mais agressivas quando a qualidade do néctar era melhor. Somando um maior recrutamento, maior patrulhamento e maior agressividade, as formigas mostraram maior eficiência de proteção contra herbívoros, predando e/ou excluindo o cupim da planta de forma muito mais rápida. Mesmo a eficiência de proteção sendo maior no recurso de melhor qualidade, não encontramos diferença nas taxas de herbivoria entre os tratamentos. Entretanto, a simples presença das formigas, é o suficiente para reduzir a taxa de herbivoria nas plantas (Figura 3).

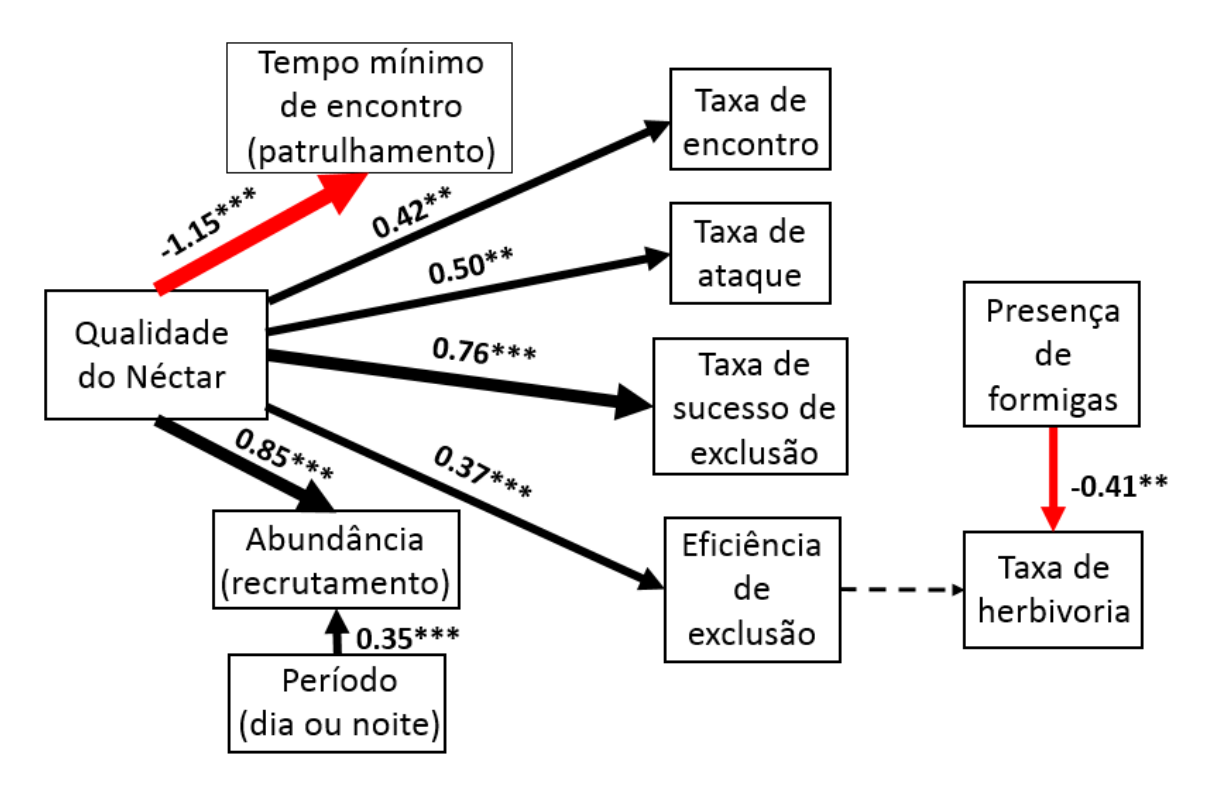

Figura 3. Mapa conceitual mostrando como a qualidade do néctar influência os comportamentos de formigas (recrutamento, patrulhamento e agressividade), e consequentemente, a capacidade delas em defender as plantas contra possíveis herbívoros, em um experimento de campo baseado na adição de nectários artificiais a plantas da espécie *Vochysia elliptica*, realizado no Parque Nacional da Serra do Cipó, sudeste do Brasil**.** Os valores nas setas representam o tamanho do efeito, calculado da seguinte forma: tamanho do efeito = ((média do tratamento de maior valor - média geral de todos os tratamentos) / média geral do desvio-padrão de todos os tratamentos). O tamanho do efeito se refere a quantos desvios-padrão a variável dependente mudará, para cada aumento de um desvio-padrão na variável independente. A largura da seta é proporcional ao tamanho do efeito, setas pretas significam efeitos positivos, setas vermelhas efeitos negativos e setas tracejadas significa que não encontramos significância. \*\* significa  $P = 0.001$  e \*\*\* significa  $P < 0.001$ .

#### <span id="page-24-0"></span>**6. Discussão**

No nosso experimento de campo baseado na adição de nectários artificiais a plantas da espécie *Vochysia elliptica*, as formigas se tornaram mais agressivas na presença de um néctar de maior qualidade, rico em sacarose e aminoácidos. O recrutamento e patrulhamento também foram maiores, o que tornou a proteção contra herbívoros potenciais mais eficiente. Caso esse padrão ocorra também em plantas que de fato possuem nectários extraflorais, pode haver uma pressão seletiva exercida pelas formigas sobre as plantas por um aumento na qualidade do recurso oferecido, já que o aumento na qualidade do néctar tornou o mutualismo mais verdadeiro, com benefícios líquidos para ambas as partes. A seguir discutimos em detalhes as implicações desses resultados.

A maior taxa de encontro observada no tratamento "sacarose+aminoácidos", significa que as formigas possuem maiores chances de encontrar os cupins onde a qualidade do recurso é melhor. É importante considerar que um recurso de alta qualidade poderia atrair a atenção das formigas de tal forma que elas ficassem focadas apenas no recurso, alimentando-se e deixando de patrulhar a planta ou mesmo ignorando eventuais herbívoros, o que reduziria as taxas de encontro. Contudo, não foi isso que ocorreu. No tratamento "sacarose+aminoácidos" foi o tratamento em que as formigas encontraram o cupim mais rápido, gastando em média metade do tempo em relação aos tratamentos "sacarose" ou "aminoácidos". Esse maior patrulhamento no recurso de melhor qualidade, ocorre devido a necessidade de as formigas encontrarem mais recursos nutritivos, aumentando suas atividades de forrageio (Blüthgen & Fiedler 2004), que terá como consequência direta, um aumento nas chances de encontrar possíveis herbívoros na planta.

A abundância não diferiu entre os tratamentos "sacarose" e "sacarose+aminoácidos", indicando que os dois possuem um mesmo recrutamento de formigas. Mesmo assim, encontramos diferença entre esses tratamentos para a taxa de encontro, onde "sacarose+aminoácidos" se mostrou maior, reforçando a ideia de que no tratamento com melhor qualidade, o patrulhamento das formigas é maior. Além disso, encontramos diferenças na abundância de formigas entre o dia e a noite para os tratamentos "aminoácidos", "sacarose" e "sacarose+aminoácidos", mas não observamos diferenças na taxa de encontro entre períodos, ficando claro que a abundância não

influência o comportamento de patrulhar das formigas (Katayama & Suzuki 2005) e sim a qualidade do recurso.

As formigas se mostraram mais agressivas no recurso com melhor qualidade nutricional, já que encontramos maiores taxas de ataque e de sucesso de exclusão no tratamento "sacarose+aminoácidos". Essas taxas indicam as diferentes etapas no processo de defesa das formigas nas plantas: ataque e exclusão. Esses resultados significam que no tratamento de melhor qualidade existe uma maior chance das formigas atacarem os cupins toda vez que ocorre um encontro entre eles, e que as formigas necessitam de menos ataques para excluir o cupim da planta após o encontro, ficando evidente que a qualidade do néctar oferecido pelas plantas realmente influência o comportamento das formigas

Graças ao maior recrutamento, maior patrulhamento e maior agressividade das formigas no tratamento de melhor qualidade, os cupins foram excluídos da planta de forma muito mais eficiente. Ness *et al.* (2009) demonstraram que formigas mudam sua preferência alimentar depois de consumirem um recurso rico em açúcares, e inferiu que a abundância de carboidratos destaca a relativa ausência de recursos complementares, como aminoácidos. Esse fato levaria ao aumento da procura e predação de herbívoros que estão na planta. Entretanto, ofertar néctar rico em açúcares é benéfico somente do ponto de vista da planta, já que aumenta a capacidade de defesa das formigas, sem a necessidade de oferecer um recurso caro, como os aminoácidos. Por outro lado, aumentam-se os custos das formigas devido um aumento no forrageio e nos riscos de obter a presa, onde a formiga acaba se deparando com um trade-off entre os riscos envolvidos na caça e manuseio da presa e na obtenção de um recurso rico em aminoácidos (Nonacs & Dill 1990).

As formigas são capazes de comparar os "negociantes" disponíveis no "mercado biológico" e escolher aqueles que lhe oferecem o melhor recurso (Bronstein 2012). Nossos resultados sugerem que plantas que investem em uma melhor qualidade do néctar podem obter maiores benefícios com relação à proteção exercida pelas formigas, já que atende suas necessidades nutricionais, sendo beneficiadas com uma maior proteção, que é explicado devido os seguintes fatores: Em nectários rico em açúcares e aminoácidos (1) as formigas apresentam maior abundância, já que esses recursos são valiosos para o crescimento e desenvolvimento da colônia (Nation 2002), sendo necessário um alto recrutamento para o melhor aproveitamento daquele recurso; (2) as formigas aumentam o patrulhamento, devido a importância de encontrarem mais nectários disponíveis com aquele recurso (Lach, Parr & Abbott 2010), e (3) as formigas apresentam uma maior agressividade já que os custos e os riscos envolvidos na defesa de um nectário nutritivo podem ser menores do que os custos envolvidos no forrageio e riscos atrelados a predação dos herbívoros que visitam a planta para a obtenção de aminoácidos. Esse conjunto de fatores levam à um mutualismo verdadeiro, onde ambas as partes possuem benefícios líquidos, já que as plantas adquirem uma proteção eficiente e as formigas obtêm suas necessidades nutricionais atendidas.

Não encontramos diferenças no comportamento das formigas entre o dia e a noite, e acreditamos que esses resultados estão relacionados ao fato de, em nosso experimento, a quantidade e a qualidade do néctar oferecido ter sido sempre a mesma, já que os nectários artificiais eram preenchidos diariamente com a mesma solução. É bem provável, conforme os nossos resultados, que caso realmente exista uma variação na qualidade do néctar entre dia e noite em plantas com nectários extraflorais, deve haver diferenças no comportamento das formigas entre os períodos do dia (Pacelhe Túlio Pacelhe, dados nãopublicados).

Não observamos diferenças na porcentagem de herbivoria entre os tratamentos, mas vimos que a simples presença das formigas na planta é suficiente para diminuir a porcentagem de herbivoria nos tratamentos "aminoácidos", "sacarose" e "sacarose+aminoácidos". Apesar de ser um fato fortemente demonstrado na literatura (Rosumek *et al.* 2009), ressaltamos que no tratamento "sacarose+aminoácidos" a porcentagem de herbivoria foi zero na presença de formigas. Acreditamos que, com mais tempo de experimento, encontraríamos menores taxas de herbivoria no tratamento "sacarose+aminoácidos" devido aos fatores discutidos previamente, como maior recrutamento, patrulhamento, agressividade e eficiência de exclusão de herbívoros.

Diante disso, podemos afirmar que um recurso de melhor qualidade, como no tratamento "sacarose+aminoácidos" proporciona um mutualismo mais forte, onde ambas as partes adquirem benefícios líquidos, com as plantas obtendo uma proteção efetiva e as formigas um recurso nutritivo para crescimento e manutenção de sua colônia. Contudo, em recursos mais simplificados como nos tratamentos "aminoácidos" e "sacarose" o resultado final tende a ser mais próximo de um comensalismo, onde nesse cenário, mesmo a planta reduzindo suas taxas de herbivoria com a simples presença das formigas, possui uma menor proteção por parte das formigas, por apresentarem menores taxas devido um menor recrutamento, patrulhamento e agressividade. Já pelo ponto de vista das formigas,

apesar de obter benefício com a aquisição de parte de suas necessidades energéticas, como aminoácidos ou sacarose, deve haver um aumento nos custos envolvidos na interação, já que elas deverão gastar mais energia com o aumento do forrageio para a obtenção de alimentos complementares.

## <span id="page-28-0"></span>**7. Conclusão**

Concluímos que um néctar de melhor qualidade coloca a interação formiga-planta mais próxima de um mutualismo, ficando mais distante de um comensalismo. Dentro desse contexto, ambas as partes obtêm benefícios líquidos: as plantas obtêm uma proteção efetiva e as formigas teoricamente obtêm os alimentos de que necessitam. Sugerimos que pesquisas futuras investiguem também como a qualidade do recurso ofertado em nectários extraflorais influencia a aptidão da colônia de formigas, por exemplo em termos da produção de ovos, larvas e pupas, que necessitam de alimentos altamente nutritivos (Lach *et al.* 2010). Também acreditamos que deve haver um nível ótimo de qualidade do néctar, uma vez que um néctar de baixa qualidade torna a interação mais próxima de um comensalismo, um néctar muito nutritivo pode tornar as formigas agressivas demais ao ponto de prejudicar a planta, por exemplo afugentando polinizadores, o que levaria a interação na direção de um antagonismo (Rabelo & Francini 2014). Pesquisas nesse sentido podem nos ajudar a compreender melhor os custos e os ganhos envolvidos em interações interespecíficas, de modo que possamos identificar os principais fatores que alteram o balanço entre mutualismo e antagonismo e possamos até mesmo prever o resultado de determinadas interações apenas com base na combinação desses fatores.

#### <span id="page-29-0"></span>**8. Referências bibliográficas**

Baccaro, F.B., Feitosa,R.M., Fernández, F., Fernandes , I.O., Izzo, T.J., Souza, J.L.P. & Solar, R.R.C. (2015) Guia para os gêneros de formigas do Brasil. INPA, Manaus.

Bascompte, J. (2009) Disentangling the Web of Life. *Science*, **325**, 416–419.

- Bates, D., Maechler, M., Bolker, B. & Walker, S. (2014) lme4: Linear mixed-effects models using Eigen and S4. R package version 1.1-7. URL: http://CRAN.Rproject.org/package=lme4.
- Blüthgen, N. & Fiedler, K. (2004) Competition for composition: Lessons from nectarfeeding ant communities. *Ecology*, **85**, 1479–1485.
- Blüthgen, N. & Fiedler, K. (2013) for sugars and amino acids and their Preferences in a diverse nectar-feeding ant community conditionality. *Journal of Animal Ecology*, **73**, 155–166.
- Blüthgen, N., Gottsberger, G. & Fiedler, K. (2004) Sugar and amino acid composition of ant-attended nectar and honeydew sources from an Australian rainforest. *Austral Ecology*, **29**, 418–429.
- Bronstein, J.L. (1994) Our Current Understanding of Mutualism. *The Quarterly Review of Biology*, **69**, 31–51.
- Bronstein, J.L. (2001) The costs of mutualism. *American Zoologist*, **41**, 825–839.
- Bronstein, J.L. (2012) Antagonismos e mutualismos: interações entre plantas e animais. *Ecologia das interações plantas-animais: uma abordagem ecológico-evolutiva.* (eds K. Del-Claro & M. Torezan-Silingardi), pp. 293–304. Technical Books Editora, Rio de Janeiro.
- Bronstein, J. L. 2015. Mutualism. 1st edition. Oxford University Press, Oxford.
- Campos, R.I. & Camacho, G.P. (2014) Ant–plant interactions: the importance of extrafloral nectaries versus hemipteran honeydew on plant defense against herbivores. *Arthropod-Plant Interactions*, **8**, 507–512.
- Crawley, M.J. (2013) *The R Book*, Second edi. Wiley, United Kingdom.
- Dáttilo, W., Fagundes, R., Gurka, C. a Q., Silva, M.S. a, Vieira, M.C.L., Izzo, T.J., Díaz-Castelazo, C., Del-Claro, K. & Rico-Gray, V. (2014) Individual-based ant-plant networks: Diurnal-nocturnal structure and species-area relationship. *PLoS ONE*, **9**.
- Davidson, D.W., Cook, S.C. & Snelling, R.R. (2004) Liquid-feeding performances of ants (Formicidae): Ecological and evolutionary implications. *Oecologia*, **139**, 255– 266.
- Díaz-Castelazo, C., Rico-Gray, V., Ortega, F. & Ángeles, G. (2005) Morphological and Secretory Characterization of Extrafloral Nectaries in Plants of Coastal Veracruz, Mexico. *Annals of Botany*, **96**, 1175–1189.
- Falcão, J.C.F., Dáttilo, W. & Izzo, T.J. (2013) Temporal variation in extrafloral nectar secretion in different ontogenic stages of the fruits of Alibertia verrucosa S. Moore (Rubiaceae) in a Neotropical savanna. *Journal of Plant Interactions*, **9**, 1–6.

Katayama, N. & Suzuki, N. (2005) The importance of the encounter rate between ants

and herbivores and of ant aggressiveness against herbivores in herbivore exclusion by ants on Vicia angustifolia L. (Leguminosae) with extrafloral nectaries. *Applied Entomology and Zoology*, **40**, 69–76.

- Koptur, S. (1992) Extrafloral nectary-mediated interactions between insects and plants Second Part. *Insect Plant Iteractions*, **IV**, 82–117.
- Lach, L., Parr, C.L. & Abbott, K.L. (2010) *Ant Ecology* (ed Intergovernmental Panel on Climate Change). Cambridge University Press, Cambridge.
- Madeira, J. a. & Fernandes, G.W. (1999) Reproductive phenology of sympatric taxa of Chamaecrista (Leguminosae) in Serra do Cipó, Brazil. *Journal of Tropical Ecology*, **15**, 463–479.
- Nation, J.L. (2002) Insect Physiology and Biochemistry. CRC Press, Boca Raton.
- Ness, J.H., Morris, W.F. & Bronstein, J.L. (2009) For ant-protected plants, the best defense is a hungry offense. *Ecology*, **90**, 2823–2831.
- Nonacs, P. & Dill, L.M. (1990) Mortality Risk vs . Food Quality Trade-Offs in a Common Currency : Ant Patch Preferences Author ( s ): Peter Nonacs and Lawrence M . Dill Published by
: Ecological Society of America Stable URL
: http://www.jstor.org/stable/1937596 . MORTALITY RISK VS . F. *Ecology*, **71**, 1886–1892.
- O'Dowd, D. (1979) Foliar nectar production and ant activity on a neotropical tree, Ochroma pyramidale. *Oecologia*, **43**, 233–248.
- R core team (2015) R: a language and enviroment for statistical computing. R foundation for statistical computing. Vienna, Austria. URL:http://R-project.org.
- Rabelo, M.A. & Francini, R.B. (2014) A Non-Harmonic Relationship of Ants with Plants of Asclepias Curassavica ( Apocynaceae ) In A Subtropical Site in Southeastern Brazil. , **2**, 321–325.
- Rico-Gray, V. & Oliveira, P. s. (2007) *The Ecology and Evolution of Ant-Plant Interactions* (eds V Rico-Gray and PS Oliveira). The University of Chicago Press, Chicago and London.
- Romero, G.Q. (2002) Protection of Vochysia elliptica (Vochysiaceae) by a nectarthieving ant. *Brazilian journal of biology = Revista brasleira de biologia*, **62**, 371– 373.
- Stadler, B. & Dixon, T. (2008) *Mutualism: Ants and Their Inset Partners*, First (eds B Stadler and T Dixon). Cambridge University Press, Cambridge.
- Stafleu, F.A. (1948) A monography of the Vochysiaceae. I. Salvertia and Vochysia. *Mededelingen van het Botanisch Museum en Herbarium van de Rijksuniversiteit te Utrecht*, **95**, 379–450.
- Sutherland, W.J., Freckleton, R.P., Godfray, H.C.J., Beissinger, S.R., Benton, T., Cameron, D.D., Carmel, Y., Coomes, D. a., Coulson, T., Emmerson, M.C., Hails, R.S., Hays, G.C., Hodgson, D.J., Hutchings, M.J., Johnson, D., Jones, J.P.G., Keeling, M.J., Kokko, H., Kunin, W.E., Lambin, X., Lewis, O.T., Malhi, Y., Mieszkowska, N., Milner-Gulland, E.J., Norris, K., Phillimore, A.B., Purves, D.W., Reid, J.M., Reuman, D.C., Thompson, K., Travis, J.M.J., Turnbull, L. a., Wardle, D.

a. & Wiegand, T. (2013) Identification of 100 fundamental ecological questions. *Journal of Ecology*, **101**, 58–67.

- Therneau, T. (2015) A package for survival analysis in R. Version 2.38. URL: http://CRAN.R-project.org/package=survival.
- Weibull, W. (1951) A Statistical Distribution Function of Wide Applicability. *Journal of applied mechanics*, 293–234.

## <span id="page-32-0"></span>**9. Anexos**

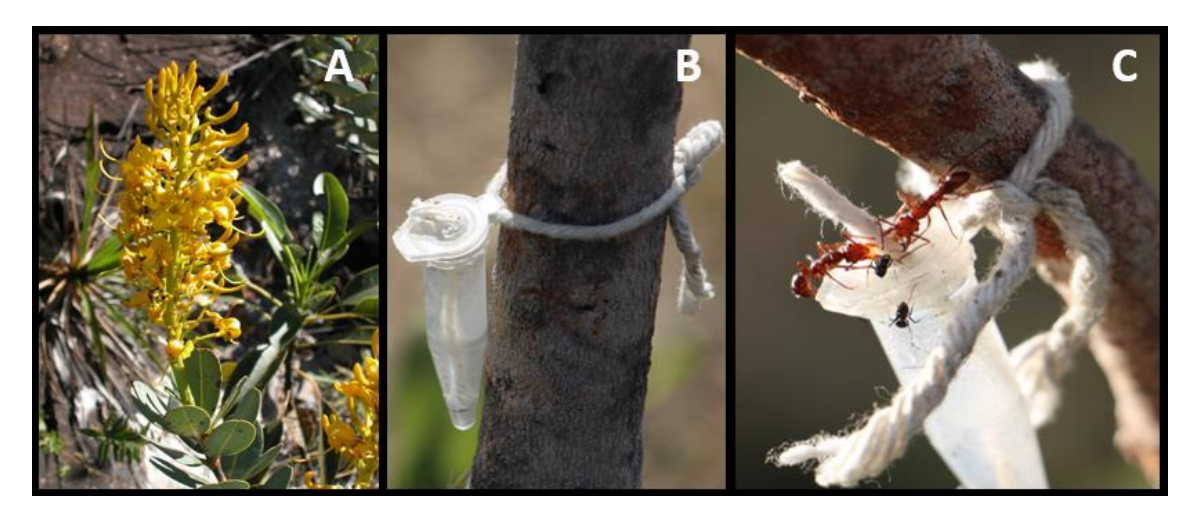

Anexo 1. Experimento de campo baseado na adição de nectários artificiais a plantas da espécie *Vochysia elliptica*, realizado no Parque Nacional da Serra do Cipó, sudeste do Brasil. (A) Espécies modelo utilizada para adição de nectários artificiais: *Vochysia elliptica*. (B) modelo de nectário artificial instalado: consiste de um tubo Eppendorf de 2 ml preenchido com uma solução predeterminada, contendo um fio de algodão que se estendia para fora do tubo e (C) formigas visitando os nectários artificiais.

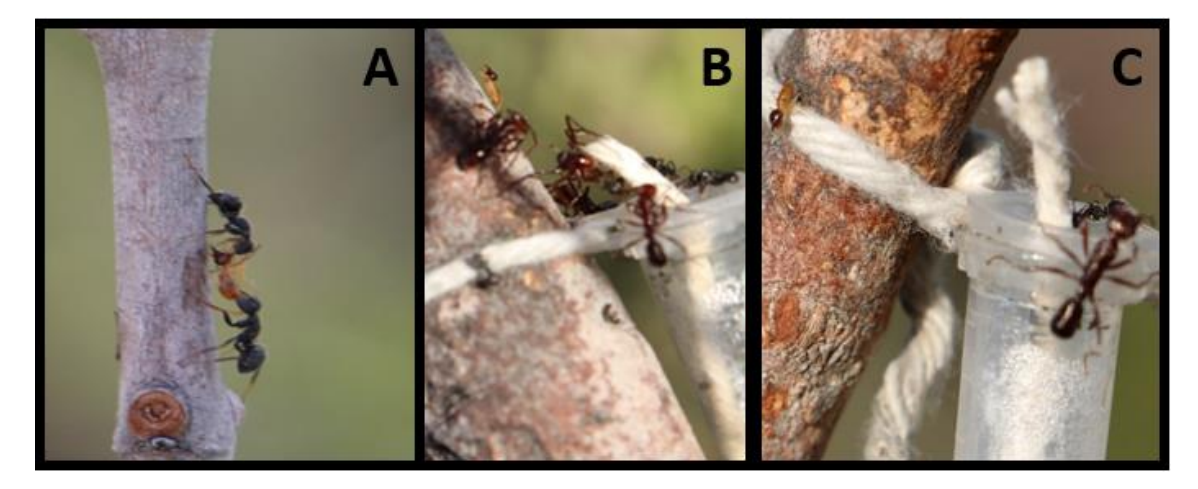

Anexo 2. Comportamentos observados pelas formigas durante o experimento de agressividade em um experimento de campo baseado na adição de nectários artificiais a plantas da espécie *Vochysia elliptica*, sobre as quais foram colocados cupins vivos para servir como modelo de herbívoros, realizado no Parque Nacional da Serra do Cipó, sudeste do Brasil. (A) Comportamento de "ataque" quando as formigas atacaram ou predaram os cupins. (B) Comportamento de "toque" quando as formigas tocaram os cupins com suas antenas, mas não os morderam, e (C) Comportamento "neutro" quando as formigas ignoraram o cupim.

Anexo 9. Tabela de espécies de formigas amostradas em quatro tratamentos e suas abundâncias média entre os períodos diurno e noturno em um experimento de campo baseado na adição de nectários artificiais a plantas da espécie *Vochysia elliptica*, realizado no Parque Nacional da Serra do Cipó, sudeste do Brasil.

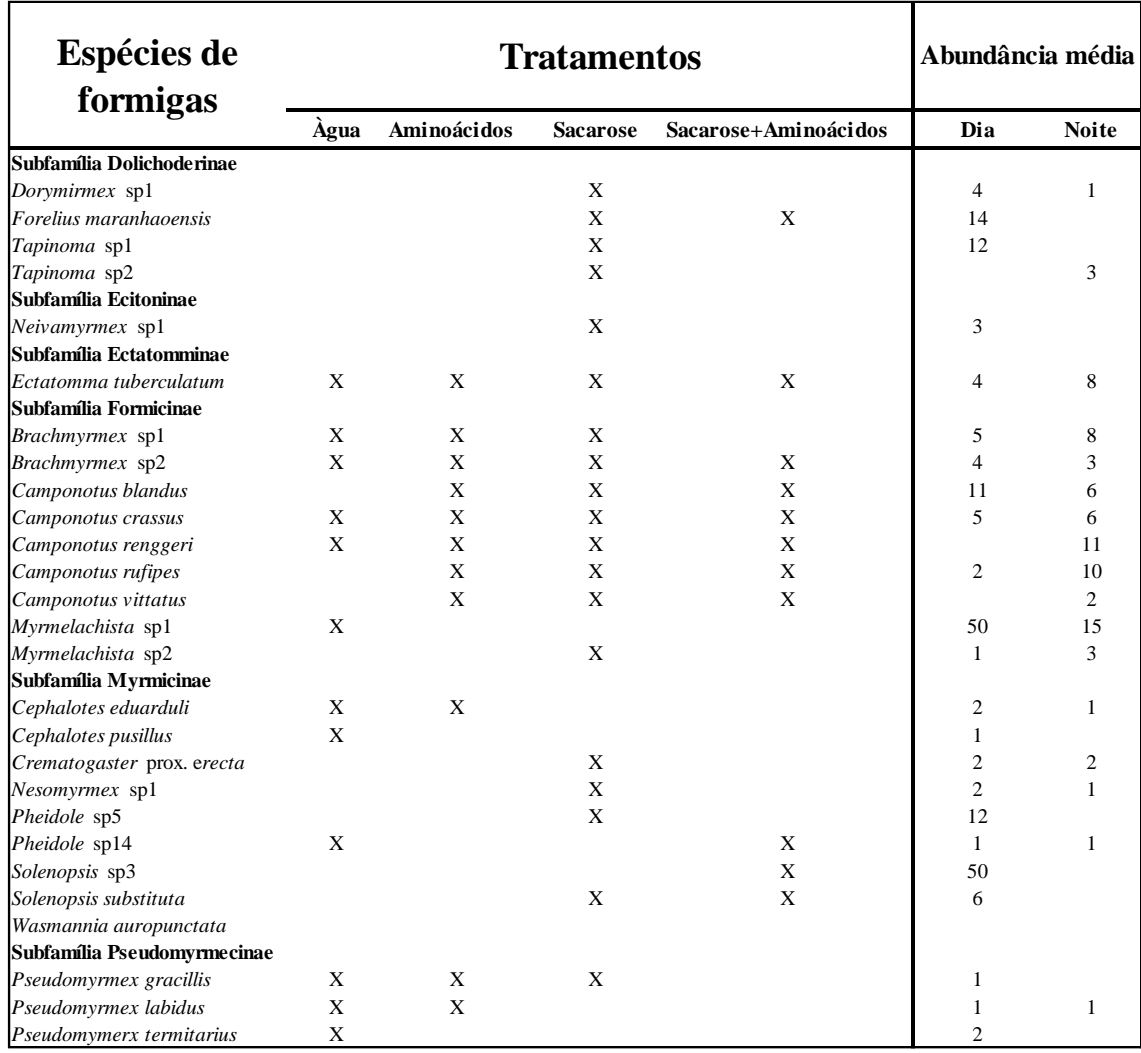

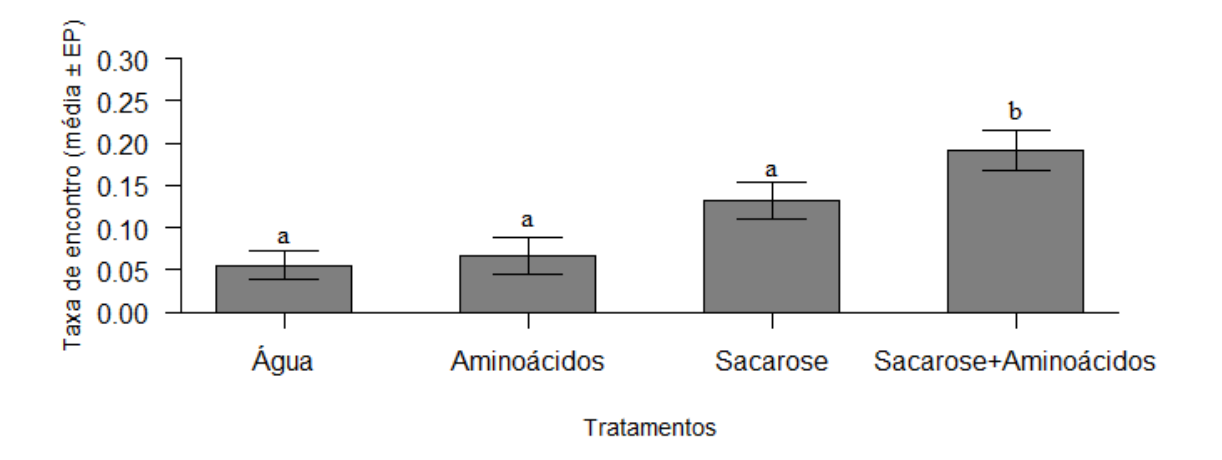

Anexo 3. As formigas encontraram os cupins mais rápido no tratamento "sacarose+aminoácidos", em um experimento de campo baseado na adição de nectários artificiais a plantas da espécie *Vochysia elliptica*, sobre as quais foram colocados cupins vivos para servir como modelo de herbívoros, realizado no Parque Nacional da Serra do Cipó, sudeste do Brasil. A taxa de encontro (média  $\pm$  EP) é a proporção de encontros totais pelo tempo de observação. As letras indicam diferenças entre os tratamentos.

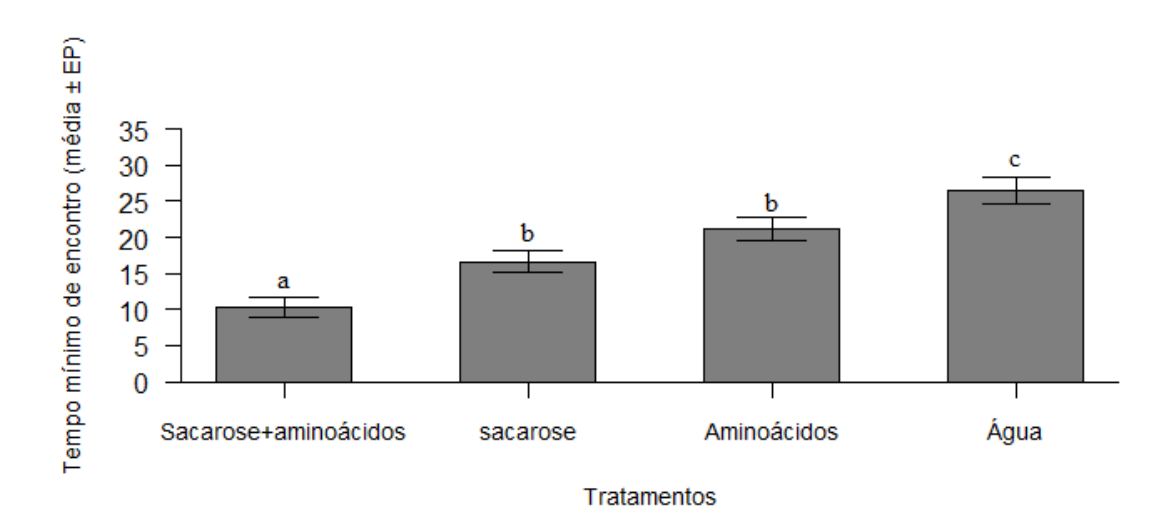

Anexo 4. As formigas gastaram menos tempo para encontrar os cupins no tratamento "sacarose+aminoácidos", em um experimento de campo baseado na adição de nectários artificiais a plantas da espécie *Vochysia elliptica*, sobre as quais foram colocados cupins vivos para servir como modelo de herbívoros, realizado no Parque Nacional da Serra do Cipó, sudeste do Brasil. As letras indicam diferenças entre os tratamentos.

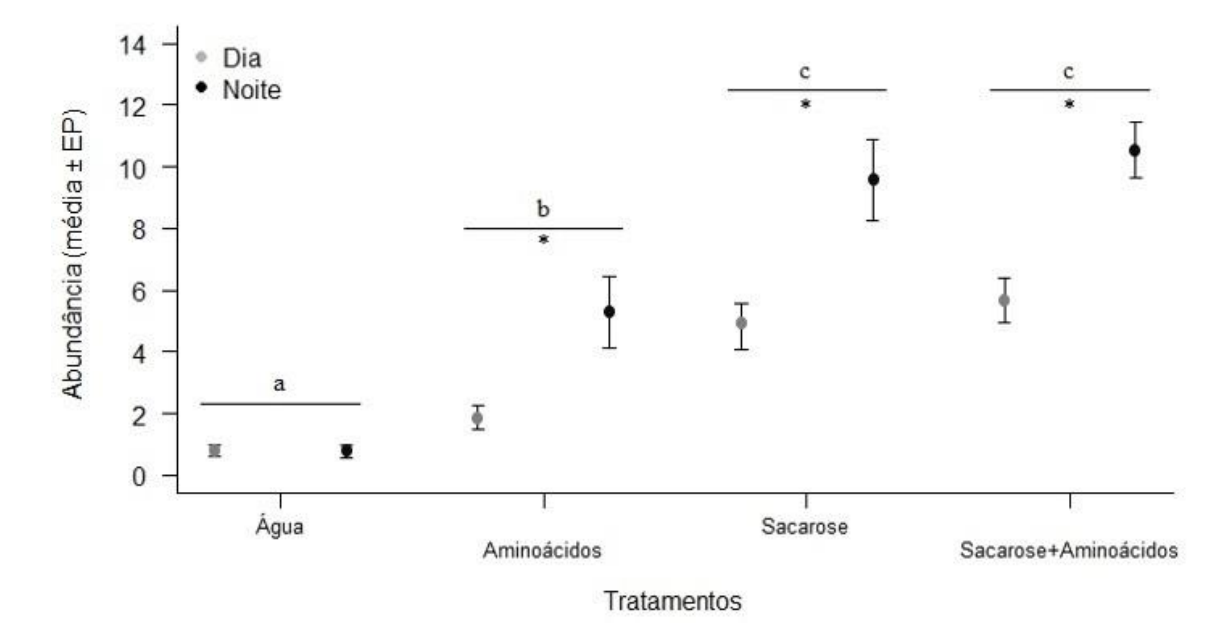

Anexo 5. Os tratamentos "sacarose" e "sacarose+aminoácidos" apresentaram maior abundância de formigas visitantes do que os outros tratamentos, além de haver diferenças na abundância média de formigas entre os períodos dia e noite, em um experimento de campo baseado na adição de nectários artificiais a plantas da espécie *Vochysia elliptica*, sobre as quais foram colocados cupins vivos para servir como modelo de herbívoros, realizado no Parque Nacional da Serra do Cipó, sudeste do Brasil. As letras indicam diferenças entre os tratamentos e \* indica diferença entre os períodos.

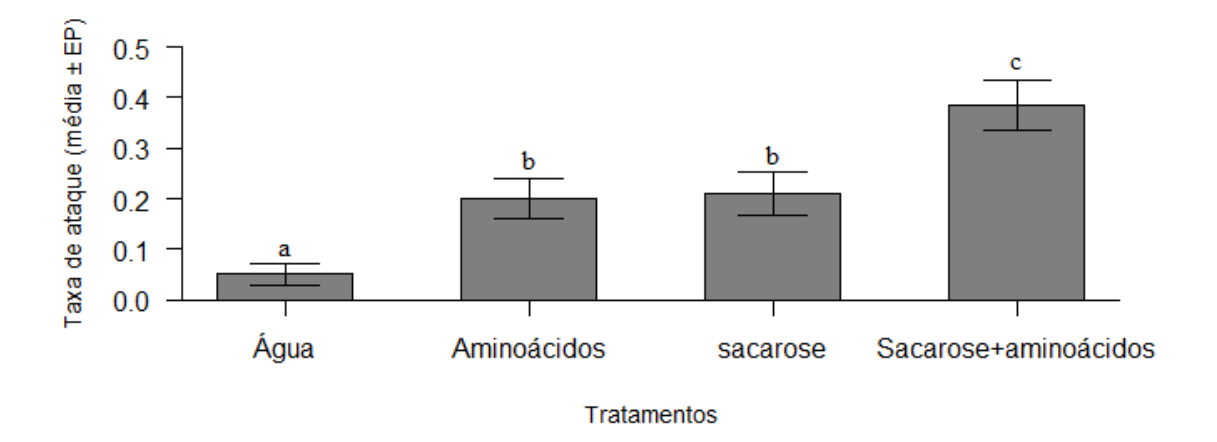

Anexo 6. As formigas tiveram maior probabilidade de atacarem os cupins quando ocorre algum encontro no tratamento "sacarose+aminoácidos", em um experimento de campo baseado na adição de nectários artificiais a plantas da espécie *Vochysia elliptica*, sobre as quais foram colocados cupins vivos para servir como modelo de herbívoros, realizado no

Parque Nacional da Serra do Cipó, sudeste do Brasil. A taxa de ataque (média  $\pm$  EP) é a proporção de ataques totais por encontros totais durante o tempo de observação. As letras indicam diferenças entre os tratamentos.

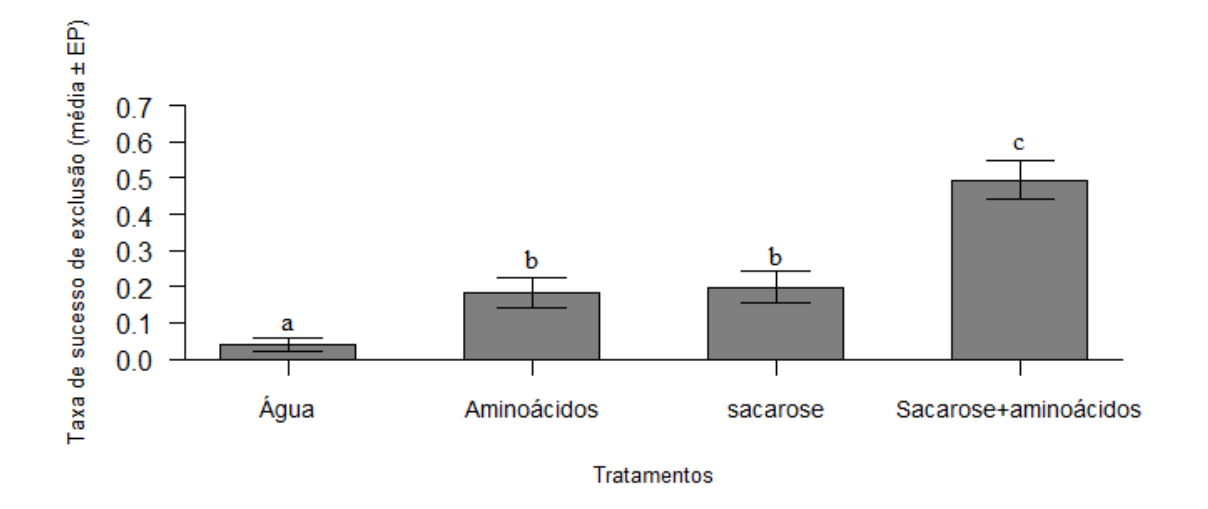

Anexo 7. As formigas precisaram realizar menos ataques para excluir o cupim no tratamento "sacarose+aminoácidos", em um experimento de campo baseado na adição de nectários artificiais a plantas da espécie *Vochysia elliptica*, sobre as quais foram colocados cupins vivos para servir como modelo de herbívoros, realizado no Parque Nacional da Serra do Cipó, sudeste do Brasil. A taxa de sucesso de exclusão (média ± EP) é a proporção da exclusão do cupim da planta (0 quando não ocorre exclusão, 1 quando ocorre exclusão) por ataques totais durante o tempo de observação. As letras indicam diferenças entre os tratamentos.

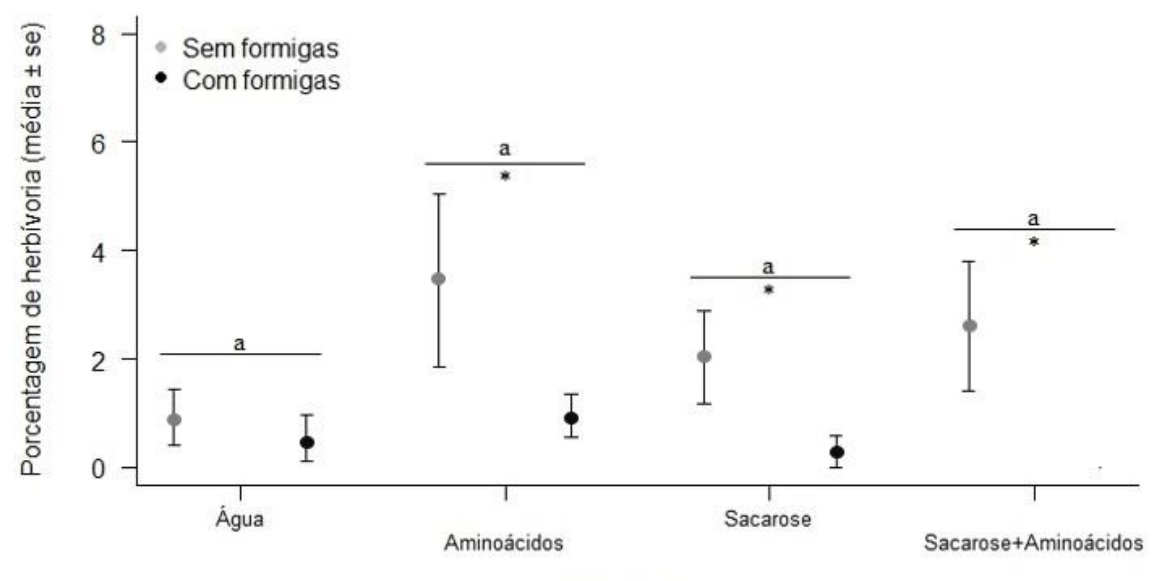

Tratamentos

Anexo 8. A presença de formigas diminuiu a porcentagem de herbivoria nos tratamentos "aminoácidos", "sacarose" e "sacarose+aminoácidos", em um experimento de campo baseado na adição de nectários artificiais a plantas da espécie *Vochysia elliptica*, sobre as quais foram colocados cupins vivos para servir como modelo de herbívoros, realizado no Parque Nacional da Serra do Cipó, sudeste do Brasil. As letras indicam diferenças entre os tratamentos e \* indica diferença entre os tratamento.

Anexo 10. Script para o software R com as linhas de comando para análise do conjunto de dados utilizados para a dissertação de Fábio Túlio Pacelhe.

#Importando o conjunto de dados para o software R dados=read.table("modelo.misto.txt",h=T) attach(dados) summary(dados)

#Chamando o pacote "lme4" para análise dos modelos mistos utilizando restricted maximum-likelihood estimation (REML) para obtenção dos valores de P e F. library(lme4)

#Primeira análise: Existe diferença na taxa de encontro entre os tratamentos e o período? #Criar o modelo nulo e o completo TE.mn=lmer(TE~1+(1|planta),REML=FALSE) TE.m1=lmer(TE~tratamento\*período+(1|planta),REML=FALSE)

anova(TE.mn,TE.m1)

#Deu significativo (p=0.02223). O modelo nulo pode ser descartado #Pedindo resumo do modelo TE.m1 anova(TE.m1) summary(TE.m1)

#O modelo TE.m1 deve ser simplificado #Comparando o modelo complexo com o modelo que eu retiro a interação

TE.m1=lmer(TE~tratamento\*período+(1|planta),REML=FALSE) TE.m2=lmer(TE~tratamento+período+(1|planta),REML=FALSE)

anova(TE.m1,TE.m2)

#Não existe diferença entre o modelo completo e o modelo em que retiro a interação (P=0.5338). Portanto eu posso ficar com o modelo mais simples. #Comparando o modelo mais simples com o modelo sem a variável período

TE.m1=lmer(TE~tratamento+período+(1|planta),REML=FALSE) TE.m3=lmer(TE~tratamento+(1|planta),REML=FALSE)

anova(TE.m1,TE.m3)

#Não existe diferença entre o modelo que retiro a interação e o modelo somente com tratamentos ( $p = 0.9134$ ). Portanto eu posso ficar com o modelo mais simples, aquele que tem somente os tratamentos. Período não é significativo.

#Obtendo valor de F e de P para período, que não é significativo TE.mp=lmer(TE~período+(1|planta),REML=FALSE) TE.mn=lmer(TE~1+(1|planta),REML=FALSE)

anova(TE.mp,TE.mn) anova(TE.mp) summary(TE.mp)

#Portanto, existe diferença na taxa de encontro entre os tratamentos. summary(TE.m3) anova(TE.m3)

#Qual tratamento difere de qual? plot(TE~tratamento)

#Amalgamando as variáveis (Juntando as variáveis) #Chamando o pacote "car" para amalgamar variáveis library(car)

#Juntando as variáveis sacarose e amino que são as duas mais próximas na média. trat.1=recode(tratamento,"c('sacarose','amino')='sacaroseamino'") levels(trat.1)

#Refazendo análises TE.m3=lmer(TE~tratamento+(1|planta),REML=FALSE) TE.m4=lmer(TE~trat.1+(1|planta),REML=FALSE) anova(TE.m3,TE.m4)

#Não são diferentes e pode ser agrupado amino e sacarose (p= 0.08982). #Amino não difere de sacarose #As variáveis water,amino e sacarose podem ser agrupadas? trat.2=recode(tratamento,"c('water','amino','sacarose')='wateraminosacarose'") levels(trat.2)

#Refazendo análises TE.m3=lmer(TE~tratamento+(1|planta),REML=FALSE) TE.m5=lmer(TE~trat.2+(1|planta),REML=FALSE) anova(TE.m3,TE.m5)

 $\#\text{Não são diferentes e pode ser agrupado water, amino e sacarose (p= 0.1013)$ #water, amino e sacarose são iguais #Sacarose e amino podem ser agrupados com sacamino? trat.3=recode(tratamento,"c('amino','sacarose','sacamino')='aminosacarosesacamino'") levels(trat.3)

#Refazendo análises TE.m3=lmer(TE~tratamento+(1|planta),REML=FALSE) TE.m6=lmer(TE~trat.3+(1|planta),REML=FALSE) anova(TE.m3,TE.m6)

#Não pode agrupar sacamino com as variáveis amino e sacarose (p=0.007891) #Portanto, água, amino e sacarose são iguais, mas diferem de sacamino #Obtendo o valor real de P, comparando o modelo mínimo com o modelo nulo TE.m5=lmer(TE~trat.2+(1|planta),REML=FALSE) TE.mn=lmer(TE~1+(1|planta),REML=FALSE) anova(TE.m5,TE.mn)

#O valor real de F e p para Taxa de Encontro. anova(TE.m5) summary(TE.m5)

#Verificando se a distribuição está adequada overdisp\_fun(m3)

#Verificando se a distribuição normal está adequada plot(m3)

#Relacao entre variavel resposta e valores ajustados plot (m3, TE  $\sim$  fitted(.))

#Distribuicao dos erros em cada tratamento qqnorm (m3, ~ resid(.)|plantas)

#Gerando o gráfico para Taxa de Encontro #Refazendo os nomes trat.1<-recode(tratamento,"c('water')='Water'") levels(trat.1)

trat.2<-recode(trat.1,"c('amino')='Amino acids'") levels(trat.2)

trat.3<-recode(trat.2,"c('sacarose')='Sucrose'") levels(trat.3)

trat.4<-recode(trat.3,"c('sacamino')='Sucrose+Amino acids'") levels(trat.4)

#Criando um objeto para calcular a média da variável explicativa categórica tratamentos. media.TE=sort(tapply(TE,trat.4,mean)) media.TE summary(media.TE)

#Criando um objeto para erro padrão(se) para variável explicativa categórica tratamentos. sd.TE=sort(tapply(TE,trat.4,sd)) sd.TE erro.TE=sort(tapply(TE,trat.4,sd)/sqrt(tapply(TE,trat.4,length))) erro.TE

#Chamando pacote "gplots" para plotar o gráfico. library(gplots)

```
barplot2(media.TE,plot.ci=T,ci.u=media.TE+erro.TE,ci.l=media.TE-
erro.TE, ylim=c(0,0.3), ylab="Encounter rate (mean \pmEP)",xlab="Treatments",col=c("grey50"),las=1)
abline(h=0)
```

```
#Legendas
#água
text(0.7,0.089, "a",cex.axis=1.2,family="serif")
#aminoácidos
text(1.9,0.105, "a",cex.axis=1.2,family="serif")
#Sacarose
text(3.1, 0.17, "a", cex. axis=1.2, family="serif")#Sacarose+aminoácidos
text(4.3, 0.235, "b", cex. axis=1.5, family='serif")##############################################################
```

```
#Fazendo GLMM para avaliar possíveis diferenças entre os tratamentos para TME
dados<-read.table("obs.diurna.noturna.txt",h=T)
attach(dados)
summary(dados)
dados
```
#Fazendo GLMM para abundancia #Criar o modelo nulo e o completo library(lme4)

```
#Verificando se existe diferença para TME entre tratamentos e períodos
mn=lmer(TME~1+(1|Planta),REML=FALSE)
m1=lmer(TME~Tratamento*periodo+(1|Planta),REML=FALSE)
anova(mn,m1)
```
#Deu significativo (p=1.35e-05). O modelo nulo pode ser descartado #Simplificando o modelo #Comparando o modelo complexo com o modelo que eu retiro a interação m1=lmer(TME~Tratamento\*periodo+(1|Planta),REML=FALSE) m2=lmer(TME~Tratamento+periodo+(1|Planta),REML=FALSE)  $anova(m1,m2)$ 

#Não existe diferença entre o modelo completo e o modelo em que retiro a interação (P=0.39). Portanto eu posso ficar com o modelo mais simples #Comparando o modelo mais simples com o modelo sem a variável período m2=lmer(TME~Tratamento+periodo+(1|Planta),REML=FALSE) m3=lmer(TME~Tratamento+(1|Planta),REML=FALSE)  $anova(m2,m3)$ 

#Não existe diferença entre o modelo que retiro a interação e o modelo somente com tratamentos ( $p= 0.1039$ ). Portanto eu posso ficar com o modelo mais simples, aquele que tem somente os tratamentos. Período não é significativo. #Obtendo valor de F e de P para período, que não é significativo TME.mp=lmer(TME~periodo+(1|Planta),REML=FALSE) TME.mn=lmer(TME~1+(1|Planta),REML=FALSE)

```
anova(TME.mp,TME.mn)
anova(TME.mp)
summary(TME.mp)
```
#Portanto, existe diferença na Tempo mínimo de encontro entre os tratamentos.  $summarv(m3)$ anova(m3)

#Qual tratamento difere de qual? plot(TME~Tratamento)

#Amalgamando as variáveis (Juntando as variáveis) #Chamando o pacote "car" para amalgamar variáveis library(car) levels(Tratamento)

#Juntando as variáveis água e amino que são as duas mais próximas na média. trat.1=recode(Tratamento,"c('water','amino')='wateramino'") levels(trat.1)

#Refazendo análises m3=lmer(TME~Tratamento+(1|Planta),REML=FALSE) m4=lmer(TME~trat.1+(1|Planta),REML=FALSE) anova(m3,m4)

#São diferentes e não pode ser agrupado amino e water (p= 0.04521). #Amino é diferente de water #Juntando as variáveis sacarose e amino. trat.2=recode(Tratamento,"c('sacarose','amino')='sacaroseamino'") levels(trat.2)

#Refazendo análises m3=lmer(TME~Tratamento+(1|Planta),REML=FALSE) m5=lmer(TME~trat.2+(1|Planta),REML=FALSE)  $anova(m3,m5)$ 

#Não são diferentes pode ser agrupado amino e water (p=0.08345). #Amino é igual a sacarose. #Juntando as variáveis sacarose, amino e sacamino. trat.3=recode(Tratamento,"c('sacarose','amino','sacamino')='sacaroseaminosacamino'") levels(trat.3)

```
#Refazendo análises
m3=lmer(TME~Tratamento+(1|Planta),REML=FALSE)
m6=lmer(TME~trat.3+(1|Planta),REML=FALSE)
anova(m3,m6)
```
#São diferentes e não pode ser agrupado sacarose, amino e sacamino (p=0.0006208). #Portanto, Água é diferente de sacarose e amino, que são diferentes de sacamino #Obtendo o valor real de P, comparando o modelo mínimo com o modelo nulo m5=lmer(TME~trat.2+(1|Planta),REML=FALSE) mn=lmer(TME~1+(1|Planta),REML=FALSE) anova(m5,mn)

#O valor real de F e p para TME... anova(m5) summary(m5)

#Verificando se a distribuição está adequada overdisp\_fun(m5)

#Verificando se a distribuição normal está adequada plot(m5)

#Relacao entre variável resposta e valores ajustados plot (m5, TME  $\sim$  fitted(.))

#Distribuicao dos erros em cada tratamento qqnorm (m5,  $\sim$  resid(.)|plantas)

#O modelo se mostrou ideal #Fazendo uma análise de contraste coms(qvar="Tratamento",m.completo)

#Construindo o gráfico para Tempo mínimo de encontro #Criando um objeto para calcular a média da variável explicativa categórica tratamento media.TME=sort(tapply(TME,Tratamento,mean)) media.TME summary(media.TME)

#criando um objeto para erro padrão(se) para a variável explicativa categórica tratamento sd.TME=sort(tapply(TME,Tratamento,sd)) sd.TME erro.TME=sort(tapply(TME,Tratamento,sd)/sqrt(tapply(TME,Tratamento,length))) erro.TME

#Chamando pacote "gplots" para plotar o gráfico. library(gplots) barplot2(media.TME,plot.ci=T,ci.u=media.TME+erro.TME,ci.l=media.TMEerro.TME,ylim=c(0,35),ylab="Tempo Mínimo de Encontro",xlab="Tratamentos",col=c("grey10","grey30","grey50","grey70"))

#legendas

legend(locator(1),legend="a",bty="n") legend(locator(1),legend="b",bty="n") legend(locator(1),legend="c",bty="n") legend(locator(1),legend="d",bty="n") ##############################################################

#Fazendo GLMM para avaliar possíveis diferenças na abundância entre os tratamentos e o período dados<-read.table("obs.diurna.noturna.txt",h=T) attach(dados) summary(dados) dados

#Terceira análise: Existe diferênça na abundância de formigas entre os tratamentos e os períodos?

#Chamando o pacote "lme4" para análise dos modelos mistos utilizando restricted maximum-likelihood estimation (REML) para obtenção dos valores de P e F. library(lme4)

```
#Criar o modelo nulo e o completo
mn=lmer(abundmed~1+(1|Planta),REML=FALSE)
m1=lmer(abundmed~Tratamento*periodo+(1|Planta),REML=FALSE)
anova(mn,m1)
```
#Deu significativo (p=6.357e-09). O modelo nulo pode ser descartado #Simplificando o modelo #Comparando o modelo complexo com o modelo que eu retiro a interação m1=lmer(abundmed~Tratamento\*periodo+(1|Planta),REML=FALSE) m2=lmer(abundmed~Tratamento+periodo+(1|Planta),REML=FALSE) anova(m1,m2)

#Não existe diferença entre o modelo completo e o modelo em que retiro a interação (P=0.09546). Portanto eu posso ficar com o modelo mais simples #Comparando o modelo mais simples com o modelo sem a variável período m2=lmer(abundmed~Tratamento+periodo+(1|Planta),REML=FALSE) m3=lmer(abundmed~Tratamento+(1|Planta),REML=FALSE) anova(m2,m3)

#existe diferença entre o modelo em que retiro a interação e o modelo em que tem somente os tratamentos (P=0.0001562). Portanto eu devo ficar com o modelo mais completo, aquele em que eu retiro somente a interação anova(m2)  $summarv(m2)$ 

#Análise de contraste #Amalgamando as variáveis (Juntando as variáveis). #Chamando o pacote "car" para amalgamar variáveis library(car)

#Juntando as variáveis water e amino que são as duas mais próximas na média. trat.1=recode(Tratamento,"c('water','amino')='wateramino'") levels(trat.1)

```
#Refazendo análises
m2=lmer(abundmed~Tratamento+periodo+(1|Planta),REML=FALSE)
m3=lmer(abundmed~trat.1+periodo+(1|Planta),REML=FALSE)
anova(m2,m3)
```

```
#São diferentes e não podem ser agrupados amino e water (p= 0.02227)
#Amino é diferente de water
#water é diferente de sacarose?
trat.2=recode(Tratamento,"c('water','sacarose')='watersacarose'")
levels(trat.2)
```

```
#Refazendo análises
m2=lmer(abundmed~Tratamento+periodo+(1|Planta),REML=FALSE)
m4=lmer(abundmed~trat.2+periodo+(1|Planta),REML=FALSE)
anova(m2,m4)
```
#São diferentes e não pode ser agrupado water e sacarose (p= 2.775e-06) #water e sacarose são diferentes

#Sacarose e amino podem ser agrupados? trat.3=recode(Tratamento,"c('amino','sacarose')='aminosacarose'") levels(trat.3)

```
#Refazendo análises
m2=lmer(abundmed~Tratamento+periodo+(1|Planta),REML=FALSE)
m5=lmer(abundmed~trat.3+periodo+(1|Planta),REML=FALSE)
anova(m2, m5)
```
#Não pode ser agrupar amino com sacarose (p=0.0038) #Portanto, water é diferente de amino, que são diferentes de sacarose #sacarose e sacamino podem ser agrupados? trat.4=recode(Tratamento,"c('sacamino','sacarose')='sacaminosacarose'") levels(trat.4)

```
#Refazendo análises
m2=lmer(abundmed~Tratamento+periodo+(1|Planta),REML=FALSE)
m6=lmer(abundmed~trat.4+periodo+(1|Planta),REML=FALSE)
anova(m2,m6)
```

```
#posso agrupar sacamino com sacarose (p=0.4369)
#Portanto, water é diferente de amino, que é diferente de sacarose e sacamino, que são 
iguais
#Obtendo o valor real de P, comparando o modelo mínimo com o modelo nulo
m6=lmer(abundmed~trat.4+periodo+(1|Planta),REML=FALSE)
mn=lmer(abundmed~1+(1|Planta),REML=FALSE)
anova(m6,mn)
anova(m6)
summary(m6)
```
#Fazendo os gráficos para abundância média de formigas entre os tratamentos e períodos detach(dados)

```
#Fazendo o grafico e pegando os parametros####
#Proporçao media do Periodo Seco
#Criando tabela dia
Dataday=which(dados$periodo=="dia")
day=dados[Dataday,]
```

```
#Criando tabela noite
Datanight=which(dados$periodo=="noite")
night=dados[Datanight,]
```

```
#Tirando a média para dia
MeanDay=sort(tapply(day$abundmed,day$Tratamento,mean))
MeanDay
```
SEDay=sort(tapply(day\$abundmed,day\$Tratamento,sd)/sqrt(tapply(day\$abundmed,day \$Tratamento,length))) **SEDay** sd.day=sort(tapply(day\$abundmed,day\$Tratamento,sd)) sd.day

#Tirando a média para noite Meannight=sort(tapply(night\$abundmed,night\$Tratamento,mean)) Meannight SEnight=sort(tapply(night\$abundmed,night\$Tratamento,sd)/sqrt(tapply(night\$abundme d,night\$Tratamento,length))) SEnight sd.night=sort(tapply(night\$abundmed,night\$Tratamento,sd)) sd.night #Criando uma tabela com os parâmetros gerados Tratamentos=c("água","água","aminoácidos","aminoácidos","sacarose","sacarose","sac arose+aminoácidos","sacarose+aminoácidos") Periodo=c("Dia","Noite","Dia","Noite","Dia","Noite","Dia","Noite") abun=c(0.775, 0.775, 1.875, 5.275, 4.800, 9.575, 5.675, 10.550) sd=c(0.8535058,0.8535058,1.9939144,4.9895029,2.9995370,6.7752101,4.0122209,3.3 557579) se=c(0.1842779, 0.1977032, 0.3741443, 1.1530270, 0.7461010,1.3057503, 0.7280000, 0.8871952 )

graphics=data.frame(Tratamentos,Periodo,abun,se)

n1=graphics[which(graphics\$Periodo=="Dia"),] n2=graphics[which(graphics\$Periodo=="Noite"),]

#Fazendo um scatterplot + erro padrão #Chamando pacote "plotrix" para que os eixos saiam intercalados library (plotrix)

#Ordenação para ficar de acordo com tratamento dados = dados [order(Tratamentos),] attach (graphics)

#Ajustando as margens do gráfico para caber as figuras par (mar =  $c(4,4,1,4)$ ) plot (abun, pch = 19, col = c("gray70", "black")[unclass(Periodo)], las = 1, xaxt = "n", ylab = "Abundância (média  $\pm$  se)", xlab = "Tratamentos", bty = "l",  $ylim = c(0, max(abun) + max(se))$ 

#Colocando as barras de erros  $arrows(1:8, abun-se, 1:8, abun+se, length=0.05, angle=90, code=3)$ 

#Colocando o eixo x intercalado

staxlab (1, at = c(1.5, 3.5, 5.5, 7.5), labels = c("Água", "Aminoácidos", "Sacarose", "Sacarose+Aminoácidos"),  $cex = 0.8$ )

#Legenda legend("topleft", legend = c("Dia", "Noite"), pch = 19, col = c("gray70", "black"), bty = "n")

#############################################################

#Quarta análise: Existe diferença na taxa de ataque entre os tratamentos e o período? #Criando o modelo nulo e o modelo completo

TA.mn=lmer(TA~1+(1|planta),REML=FALSE) TA.m1=lmer(TA~tratamento\*período+(1|planta),REML=FALSE) anova(TA.mn,TA.m1)

#O modelo nulo pode ser descartado (p=0.002125) #Simplificando o modelo #Comparando o modelo completo com o modelo que eu retiro a interação TA.m1=lmer(TA~tratamento\*período+(1|planta),REML=FALSE) TA.m2=lmer(TA~tratamento+período+(1|planta),REML=FALSE) anova(TA.m1,TA.m2)

```
#Não existe diferença entre o modelo completo e o modelo em que retiro a interação 
(p=0.54). Portanto eu posso ficar com o modelo mais simples, aquele em que eu retiro a 
interação.
#Comparando o modelo sem interação com o modelo sem a variável período
TA.m1=lmer(TA~tratamento+período+(1|planta),REML=FALSE)
TA.m3=lmer(TA~tratamento+(1|planta),REML=FALSE)
anova(TA.m1,TA.m3)
```

```
#Não existe diferença entre o modelo completo que retiro a interação e o modelo 
somente com tratamentos (p=0.8336). Portanto eu posso ficar com o modelo mais
simples. Período não é significativo.
```

```
#Obtendo valor de F e de P para período, que não é significativo
TA.mp=lmer(TA~período+(1|planta),REML=FALSE)
TA.mn=lmer(TA~1+(1|planta),REML=FALSE)
anova(TA.mp,TA.mn)
anova(TE.mp)
summary(TE.mp)
```
#Não existe diferença entre os períodos para Taxa de Ataque e sim para tratamentos summary(TA.m3)

#Qual tratamento difere de qual? plot(TA~tratamento)

#Amalgamando as variáveis (juntando as variáveis) #Chamando o pacote "car" para amalgamar variáveis library(car)

#Juntando as variáveis sacarose e água que são os menores na média trat.1=recode(tratamento,"c('sacarose','water')='sacarosewater'") levels(trat.1)

#Refazendo análises TA.m3=lmer(TA~tratamento+(1|planta),REML=FALSE) TA.m4=lmer(TA~trat.1+(1|planta),REML=FALSE) anova(TA.m3,TA.m4)

 $\#S$ ão diferentes e não pode ser agrupado water e sacarose (p= 0.01778) #water é diferente de sacarose # juntando as variáveis water e amino? trat.2=recode(tratamento,"c('water','amino')='wateramino'") levels(trat.2)

#Refazendo análises TA.m3=lmer(TA~tratamento+(1|planta),REML=FALSE) TA.m5=lmer(TA~trat.2+(1|planta),REML=FALSE) anova(TA.m3,TA.m5)

#São diferentes e não pode ser agrupado water e amino (p= 0.02528) #water é diferente de amino e sacarose #sacarose é igual amino? trat.3=recode(tratamento,"c('sacarose','amino')='sacaroseamino'") levels(trat.3)

#Refazendo análises TA.m3=lmer(TA~tratamento+(1|planta),REML=FALSE) TA.m6=lmer(TA~trat.3+(1|planta),REML=FALSE) anova(TA.m3,TA.m6)

#Pode agrupar sacarose com amino (p=0.8831) #water é diferente de amino e sacarose # sacarose e amino pode ser agrupado com sacamino? trat.4=recode(tratamento,"c('sacarose','amino','sacamino')='sacaroseaminosacamino'") levels(trat.4)

#Refazendo análises TA.m3=lmer(TA~tratamento+(1|planta),REML=FALSE) TA.m7=lmer(TA~trat.4+(1|planta),REML=FALSE) anova(TA.m3,TA.m7)

#Não pode agrupar sacarose e amino com sacamino (0.01129)

#Portanto, water é diferente de amino e sacarose que são diferentes de sacamino #Obtendo o valor real de P, comparando o modelo mínimo com o modelo nulo trat.ideal=recode(tratamento,"c('sacarose','amino')='sacaroseamino'") levels(trat.ideal)

TA.mideal=lmer(TE~trat.ideal+(1|planta),REML=FALSE) mn=lmer(TE~1+(1|planta),REML=FALSE) anova(TA.mideal,mn)

anova(TA.mideal) summary(TA.mideal)

#Verificando se a distribuição está adequada overdisp fun(m3)

#Verificando se a distribuição normal ta adequada plot(m3)

#Relacao entre variavel resposta e valores ajustados plot (m3, TE  $\sim$  fitted(.))

#Distribuição dos erros em cada tratamento qqnorm  $(m3, \sim \text{resid}(.)|$ plantas)

#Construindo o gráfico para Taxa de Ataque #Refazendo os nomes trat.1<-recode(tratamento,"c('water')='água'") levels(trat.1)

trat.2<-recode(trat.1,"c('amino')='aminoácidos'") levels(trat.2)

trat.3<-recode(trat.2,"c('sucrose')='sacarose'") levels(trat.3)

trat.4<-recode(trat.3,"c('sacamino')='sacarose+aminoácidos'") levels(trat.4)

#criando um objeto para calcular a média da variável explicativa categórica tratamento media.TA=sort(tapply(TA,trat.4,mean)) media.TA summary(media.TA)

#criando um objeto para erro padrão(se) para variável explicativa categórica tratamento sd.TA=sort(tapply(TA,trat.4,sd)) sd.TA erro.TA=sort(tapply(TA,trat.4,sd)/sqrt(tapply(TA,trat.4,length)))

erro.TA #Chamando pacote "gplots" para plotar o gráfico. library(gplots)

```
barplot2(media.TA,plot.ci=T,ci.u=media.TA+erro.TA,ci.l=media.TA-
erro.TA,ylim=c(0,0.5),ylab="Attack rate (mean \pmEP)",xlab="Treatments",col=c("grey50"),las=1)
abline(h=0)
```

```
#legendas
#água
text(0.7, 0.09, "a", cex. axis=1.2, family="serif")#aminoácidos
text(1.9, 0.27, "b", cex. axis=1.2, family="serif")#Sacarose
text(3.1,0.28, "b",cex.axis=1.2,family="serif")
#Sacarose+aminoácidos
text(4.3, 0.46, "c", cex. axis=1.5, family="serif")###################################################################
```
#Quinta análise. Existe diferença entre os tratamentos e os períodos para Taxa de Sucesso de Exclusão

#Criando o modelo nulo e o completo TSE.mn=lmer(TSE~1+(1|planta),REML=FALSE) TSE.m1=lmer(TSE~tratamento\*período+(1|planta),REML=FALSE) anova(TSE.mn,TSE.m1)

#O modelo nulo pode ser descartado ( $p= 1.659e-05$ ) #Simplificando o modelo #Comparando o modelo complexo com o modelo que eu retiro a interação TSE.m1=lmer(TSE~tratamento\*período+(1|planta),REML=FALSE) TSE.m2=lmer(TSE~tratamento+período+(1|planta),REML=FALSE) anova(TSE.m1,TSE.m2)

```
#Não existe diferença entre o modelo completo e o modelo em que retiro a interação 
(p=0.5069). Portanto eu posso ficar com o modelo mais simples
#Comparando o modelo em que retiro a interação com o modelo sem a variável período
TSE.m1=lmer(TSE~tratamento+período+(1|planta),REML=FALSE)
TSE.m3=lmer(TSE~tratamento+(1|planta),REML=FALSE)
anova(TSE.m1,TSE.m3)
```
#Não existe diferença entre o modelo completo que retiro a interação e o modelo somente com tratamentos (P=0.3801). Portanto eu posso ficar com o modelo mais simples, aquele que tem somente tratamentos como variável resposta. Portanto período não é significativo.

#Obtendo valor de F e de P para período, que não é significativo

TSE.mp=lmer(TSE~período+(1|planta),REML=FALSE) TSE.mn=lmer(TSE~1+(1|planta),REML=FALSE) anova(TSE.mp,TSE.mn) anova(TSE.mp) summary(TSE.mp)

#Não existe diferença entre os períodos para Taxa de Sucesso de Exclusão e sim para tratamentos summary(TSE.m3)

#qual tratamento difere de qual? plot(TSE~tratamento)

# Amalgamando as variáveis (juntando as variáveis). #Chamando o pacote "car" para amalgamar variáveis library(car) levels(tratamento)

#Juntando as variáveis amino e água que são os menores na média. trat.1=recode(tratamento,"c('amino','water')='aminowater'") levels(trat.1)

```
#Refazendo análises
TSE.m3=lmer(TSE~tratamento+(1|planta),REML=FALSE)
TSE.m4=lmer(TSE~trat.1+(1|planta),REML=FALSE)
anova(TSE.m3,TSE.m4)
```
#São diferentes e não pode ser agrupado water e amino (p= 0.0388) #water é diferente de amino #water e sacarose são diferentes? #Juntando as variáveis water e sacarose?

```
trat.2=recode(tratamento,"c('water','sacarose')='watersacarose'")
levels(trat.2)
```
#Refazendo análises TSE.m3=lmer(TSE~tratamento+(1|planta),REML=FALSE) TSE.m5=lmer(TSE~trat.2+(1|planta),REML=FALSE) anova(TSE.m3,TSE.m5)

#São diferentes e não pode ser agrupado water e sacarose (p= 0.0228) #water é diferente de amino e sacarose #Sacarose é igual amino? trat.3=recode(tratamento,"c('sacarose','amino')='sacaroseamino'") levels(trat.3)

#Refazendo análises

TSE.m3=lmer(TSE~tratamento+(1|planta),REML=FALSE) TSE.m6=lmer(TSE~trat.3+(1|planta),REML=FALSE) anova(TSE.m3,TSE.m6)

#Posso agrupar sacarose com amino (p=0.8183) #water é diferente de amino e sacarose, que são iguais. #sacarose e amino pode ser agrupado com sacamino? trat.4=recode(tratamento,"c('sacarose','amino','sacamino')='sacaroseaminosacamino'") levels(trat.4)

#Refazendo análises TSE.m3=lmer(TSE~tratamento+(1|planta),REML=FALSE) TSE.m7=lmer(TSE~trat.4+(1|planta),REML=FALSE) anova(TSE.m3,TSE.m7)

#Não pode agrupar sacarose e amino com sacamino (p=4.298e-05) #Portanto, water é diferente de amino e sacarose que são diferentes de sacamino #Obtendo o valor real de P, comparando o modelo mínimo com o modelo nulo trat.idealTSE=recode(tratamento,"c('sacarose','amino')='sacaroseamino'") levels(trat.idealTSE)

#Refazendo análises TSE.mideal=lmer(TSE~trat.idealTSE+(1|planta),REML=FALSE) TSE.mn=lmer(TSE~1+(1|planta),REML=FALSE) anova(TSE.mideal,TSE.mn)

#O valor real de F e p para Taxa de Sucesso de Exclusão... anova(TSE.mideal) summary(TSE.mideal)

#Verificando se a distribuição está adequada overdisp\_fun(m3)

#Verificando se a distribuição normal ta adequada plot(m3)

#Relaçãoo entre variável resposta e valores ajustados plot (m3, TE  $\sim$  fitted(.))

#Distribuicao dos erros em cada tratamento qqnorm  $(m3, \sim \text{resid}(.)|$ plantas)

#Construindo o gráfico para Taxa de Sucesso de Exclusão #Refazendo os nomes trat.1<-recode(tratamento,"c('water')='água'") levels(trat.1)

trat.2<-recode(trat.1,"c('amino')='aminoácidos'") levels(trat.2)

trat.3<-recode(trat.2,"c('sucrose')='sacarose'") levels(trat.3)

trat.4<-recode(trat.3,"c('sacamino')='sacarose+aminoácidos'") levels(trat.4)

#criando um objeto para calcular a média da variável explicativa categórica tratamento media.TSE=sort(tapply(TSE,trat.4,mean)) media.TSE summary(media.TSE)

```
#criando um objeto para erro padrão(se) para variável explicativa categórica tratamento
sd.TSE=sort(tapply(TSE,trat.4,sd))
sd.TSE
erro.TSE=sort(tapply(TSE,trat.4,sd)/sqrt(tapply(TSE,trat.4,length)))
erro.TSE
```

```
#Chamando pacote "gplots" para plotar o gráfico.
library(gplots)
```

```
barplot2(media.TSE,plot.ci=T,ci.u=media.TSE+erro.TSE,ci.l=media.TSE-
erro.TSE, ylim=c(0,0.6), ylab="Success exclusion rate (mean \pmEP)",xlab="Treatments",col=c("grey50"),las=1)
abline(h=0)
```

```
#legendas
#água
text(0.7, 0.09, "a", cex. axis=1.2, family="serif")#aminoácidos
text(1.9,0.27, "b",cex.axis=1.2,family="serif")
#Sacarase
text(3.1, 0.28, "b", cex. axis=1.2, family="serif")#Sacarase+aminoácidos
text(4.3, 0.58, "c", cex. axis=1.5, family='serif")################################################################
```
#Análise de sobrevivência, dados com distribuição "Weibull"

#Sexta análise: Existe diferença na eficiência de proteção das formigas entre os tratamentos e os períodos? dados<- read.table("sobrevivencia.txt",header=T) attach(dados) summary(dados) plot(dados)

#O tempo de morte Vária entre tratamentos e período? #Chamando pacote "survival para análise de sobrevivência library(survival)

#Construir um modelo nulo e um completo m.completo = survreg(Surv(TP,EXT)~tratamento\*periodo)  $m.n =$ survreg(Surv(TP,EXT)~1) anova(m.n,m.completo,test="Chisq")

#O modelo nulo foi descartado (p= 9.697095e-10) m.completo = survreg(Surv(TP,EXT)~tratamento\*periodo) anova(m.completo,test="Chisq")

#As variáveis tratamento:periodo (p=0.860) e periodo (p=0.974) não foram significativos #Obtendo o valor de P para períodos m.completo = survreg(Surv(TP,EXT)~periodo) anova(m.completo,test="Chisq")

#Simplificando o modelo m.completo = survreg(Surv(TP,EXT)~tratamento)  $m.n =$ survreg(Surv(TP,EXT)~1) anova(m.n,m.completo,test="Chisq")

#O modelo nulo foi descartado (p= 6.264164e-12) m.completo = survreg(Surv(TP,EXT)~tratamento) anova(m.completo,test="Chisq")

```
#P= 6.264164e-12
#Os quatro tratamentos são distintos? Como saber?
#Chamando pacote "RT4Bio" para descobrir quais tratamentos são diferentes entre si
library(RT4Bio)
```

```
coms(qvar="tratamento",mma=m.completo)
```
#Não é possível utilizar a função coms para análise de sobrevivência... #Amalgamando os tratamentos (juntando as variáveis) summary(m.completo)

```
#Chamando o pacote "car" para amalgamar variáveis
library(car)
```

```
#Posso agrupar water e amino?
trat.1=recode(tratamento,"c('water','amino')='wateramino'")
levels(trat.1)
```
#Refazendo análises m.completo= survreg(Surv(TP,EXT)~tratamento)  $m$ .completo1 = survreg(Surv(TP,EXT)~trat.1) anova(m.completo,m.completo1,test="Chisq")

 $\#$ Não posso agrupar water com amino (p= 0.004964937) # sacarose e amino pode ser agrupado? trat.2=recode(tratamento,"c('amino','sacarose')='aminosacarose'") levels(trat.2)

#Refazendo análises m.completo= survreg(Surv(TP,EXT)~tratamento)  $m$ .completo $2 = \text{survreg}(\text{Surv}(\text{TP,EXT}) \sim \text{trat.2})$ anova(m.completo,m.completo2,test="Chisq")

 $\#$ Não são diferentes e pode ser agrupado amino e sacarose (p= 0.5665333) #Sacamino pode ser agrupado com amino e sacarose? trat.3=recode(tratamento,"c('amino','sacarose','sacamino')='aminosacarosesacamino'") levels(trat.3)

#Refazendo análises m.completo= survreg(Surv(TP,EXT)~tratamento)  $m$ .completo3 = survreg(Surv(TP,EXT)~trat.3) anova(m.completo,m.completo3,test="Chisq")

#Não posso agrupar sacamino com amino e sacarose (p=1.408236e-06) #Portanto, water é diferente de amino e sacarose que são iguais, que são diferentes de sacamino #Obtendo o valor de P trat.2=recode(tratamento,"c('amino','sacarose')='aminosacarose'") levels(trat.2)

#Refazendo análises  $m$ .completo = survreg(Surv(TP,EXT)~trat.2)  $m.n = \text{survreg}(\text{Surv}(\text{TP,EXT}) \sim 1)$ anova(m.n,m.completo,test="Chisq")

#p= 1.223703e-12 anova(m.completo) summary(m.completo)

#Fazendo o gráfico #Transformando os nomes trat.4=recode(tratamento,"c('water')='Water'") levels(trat.4)

trat.5=recode(trat.4,"c('amino','sacarose')='Amino acids - sucrose'")

```
levels(trat.5)
```

```
trat.6=recode(trat.5,"c('sacamino')='Sucrosese+Amino acids'")
levels(trat.6)
```

```
legend = c("Water","Amino acids - sucrose","Sucrose+Amino acids")
legend
```

```
#Construindo o modelo para montar o gráfico
m.completo = survfit(Surv(TP,EXT)~trat.6)
plot(m.completo,mark=c(1,4,6),las=1,col=c(1,4,6),ylab= "Proporcao de vivos",
xlab="Tempo (minutos)",bty="l")
```
#alfa

```
#mu
###Calculando o tempo médio de logenvidade para cada grupo, ou seja, o tempo médio 
para morte (John E. Pinder III, James G. Wiener and Michael H. Smith. 1978. The 
Weibull Distribution: A New Method of Summarizing Survivorship Data. Ecology, 
59(1), 175-179
###Calculando alfa
#alfa: formato da curva (\langle 1, =1, >1)m.completo = survreg(Surv(TP,EXT)~trat.6)
summary(m.completo)
Scale= 0.605
alfa <- 1/m.completo$scale
alfa
#1.65404
#mu= exp(parametro obtido no summary)
#parâmetro de escala para a construção da curva de cada tratamento
#muwater
mut1 = exp(4.440)mut1
# 84.77494
#muaminoácidos-sacarose
mut2 = exp(4.440 - 0.848)mut2
```

```
# 36.30662
```

```
#musacarose+aminoácidos
mut3 = exp(4.440 - 1.551)mut<sub>3</sub>
# 17.97533
```
###calculando o tempo médio de ocorrência do evento para cada grupo, ou seja, o tempo médio para morte (John E. Pinder III, James G. Wiener and Michael H. Smith. 1978. The Weibull Distribution: A New Method of Summarizing Survivorship Data. Ecology, 59(1), 175-179.

```
\text{HPM1} = water
TPM1 \leq- mut1*gamma(1+(1/alfa))
TPM1
#75.79214
```

```
#TPM2 = aminoácidos-sacarose
TPM2 <- mut2*gamma(1+(1/a)fa)
TPM2
#32.45954
```

```
#TPM3 = sacarose+aminoácidos
TPM3 <- mut3*gamma(1+(1/a)fa)
TPM3
#16.07065
```

```
###Gráfico com a curva estimada
m.completo = \text{survfit}(\text{Surv}(\text{TP,EXT})\text{-} \text{trat.6})
```
plot(m.completo,mark=c(1,4),las=1,col=c("white","white"),ylab= "Proporção de cupins vivos", xlab="Tempo (minutos)",bty="l",family="serif",cex.lab=1.2)

#Curva para water curve( $exp((-mut1^(-alfa))*(x^2alfa))$ ,from=0,to=50,xlab="Dias de experimento",ylab="Proportion of alive termites(log)",type="l",lty=1,col="gray70",lwd=2,add=T)

```
#Curva para aminoácidos-sacarose
curve(exp((-mut2<sup>^</sup>(-alfa))*(x<sup>^</sup>aIfa)),from=0,to=50,xlab="Dias de
experimento",ylab="Proporção de 
Vivos",type="l",lty=2,col="gray40",log="y",lwd=2,add=T)
```
#Curva para sacarose+aminoácidos curve( $exp((-mut3^(-alfa))*(x^alfa))$ ,from=0,to=50,xlab="Dias de experimento",ylab="Proporção de Vivos",type="l",lty=1,col=1,log="y",lwd=2,add=T)

#Prefiro o gráfico com tempo médio ! #Fazendo gráfico com tempo médio #Calculando o tempo onde temos 50% de mortalildade, que era como interpretcao vamos o mu #  $log(S) = (-mu^{\wedge}-alfa)*(t^{\wedge}alfa)$ # t^alfa =  $log(S)/((-mu^A-alfa))$ # t =  $(\log(S)/((-\text{mu}^{\lambda} - \text{alfa})))^{\lambda}(1/\text{alfa})$ 

#Tempo médio para água tmedio1 <-  $(\log(0.5)/((-\text{mut1}^{\wedge}-\text{alfa}))^{\wedge}(1/\text{alfa})$ tmedio1 abline( $h=0.5$ , $lty=2$ ) abline( $v=$ tmedio1,lt $v=2$ ,col=1) points(tmedio1,0.5,pch=16,cex=1,col=1)

#Tempo médio para aminosacarose tmedio2 <-  $(\log(0.5)/((-\text{mut2}^{\wedge}-\text{alfa})))^{\wedge}(1/\text{alfa})$ tmedio2 abline( $h=0.5$ , $lty=2$ ) abline(v=tmedio2,lty=2,col=1,ylim=c(0,0.5)) points(tmedio2,0.5,pch=15,cex=1.5,col="gray40")

#Tempo médio para sacarose+aminoácidos tmedio3 <-  $(\log(0.5)/((-\text{mut3}^{\wedge}-\text{alfa}))^{\wedge}(1/\text{alfa})$ tmedio3 abline(h= $0.5$ ,lty= $2$ ) abline( $v=$ tmedio3,lty=2,col=1) points(tmedio3,0.5,pch=16,cex=1.5,col=1)

```
# legenda
legend("bottomleft",legend=(legend),lty=c(1,2,1),pch=c(NA,15,16),pt.cex=0.8,col=c("g
ray70","gray40",1),lwd=2,bty="n")
#####################################################################
```

```
#Fazendo um GLMM para verificar diferenças na porcentagem de herbivoria entre os 
tratamentos (trat.1) e avaliando possíveis diferenças nos tratamentos com e sem 
formigas (trat.2).
dados<-read.table("herb_med2.txt",h=T)
attach(dados)
summary(dados)
```
#Chamando o pacote "lme4" para análise dos modelos mistos utilizando restricted maximum-likelihood estimation (REML) para obtenção dos valores de P. library(lme4)

```
#Criar o modelo nulo e o completo 
mn=lmer(proportion~1+(1|Planta),REML=FALSE)
m1=lmer(proportion~trat.1*trat.2+(1|Planta),REML=FALSE)
anova(mn,m1)
```

```
#Deu significativo (p=0.02041). O modelo nulo pode ser descartado
#Simplificando o modelo
#Comparando o modelo complexo com o modelo que eu retiro a interação
m1=lmer(proportion~trat.1*trat.2+(1|Planta),REML=FALSE)
m2=lmer(proportion~trat.1+trat.2+(1|Planta),REML=FALSE)
```
anova(m1,m2)

#Não existe diferença entre o modelo completo e o modelo em que retiro a interação (P=0.4151). Portanto eu posso ficar com o modelo mais simples #Comparando o modelo mais simples, aquele em que retiro interação com o modelo sem a variável trat.2 m2=lmer(proportion~trat.1+trat.2+(1|Planta),REML=FALSE) m3=lmer(proportion~trat.1+(1|Planta),REML=FALSE) anova(m1,m3)

#existe diferença entre o modelo em que retiro a interação e o modelo em que tem somente os trat.1 (P=0.01004). Portanto eu devo ficar com o modelo mais completo, aquele em que eu retiro somente a interação

#Comparando o modelo mais simples, aquele em que retiro a interação com o modelo sem a variável trat.1

```
m2=lmer(proportion~trat.1+trat.2+(1|Planta),REML=FALSE)
m4=lmer(proportion~trat.2+(1|Planta),REML=FALSE)
anova(m2,m4)
```
#Não existe diferença entre o modelo mais simples, aquele em que eu retiro a interação e o modelo em que retiro a trat.1. (P=0.2947). Portanto eu posso ficar com o modelo mais simples, aquele que só existe diferença na herbivoria na presença e ausência de formigas

```
#Comparando o modelo mais simples com o modelo nulo
m4=lmer(proportion~trat.2+(1|Planta),REML=FALSE)
mn=lmer(proportion~1+(1|Planta),REML=FALSE)
anova(m4,mn)
```

```
#Existe diferença entre o modelo mais simples e o modelo nulo (p = 0.001559)
anova(m4)
summary(m4)plot(proportion~trat.2)
```
#O valor real de F e p para herb entre tratamentos... anova(m2) summary $(m2)$ 

#Fazendo o gráfico detach(dados)

```
#Fazendo o gráfico e pegando os parâmetros####
#Criando tabela para os tratamentos sem formiga
DataCC=which(dados$trat.2=="CC")
CC=dados[DataCC,]
```
#Criando tabela para o tratamento com formiga

```
DataSC=which(dados$trat.2=="SC")
SC=dados[DataSC,]
```

```
#Tirando a média para CC
MeanCC=sort(tapply(CC$percent,CC$trat.1,mean))
MeanCC
SECC=sort(tapply(CC$percent,CC$trat.1,sd)/sqrt(tapply(CC$percent,CC$trat.1,length)
))
SECC
```
#Tirando a média para SC MeanSC=sort(tapply(SC\$percent,SC\$trat.1,mean)) MeanSC SESC=sort(tapply(SC\$percent,SC\$trat.1,sd)/sqrt(tapply(SC\$percent,SC\$trat.1,length))) **SESC** 

#Construindo uma tabela com os parâmetros obtidos trat.1=c("Water","Water","Amino acids","Amino acids","Sucrose","Sucrose","Sucrose+Amino acids","Sucrose+Amino acids") trat.2=c("Without ants","With ants","Without ants","With ants","Without ants","With ants","Without ants","With ants") med=c(0.9222222, 0.5428571, 3.4400000, 0.940000, 2.0333333, 0.300000, 2.6070000, 0.000000) se=c(0.5060132, 0.417964, 1.5977206, 0.398943, 0.8569973,0.300000, 1.1927578, 0.0000000) graphics=data.frame(trat.1,trat.2,med,se)

```
n1=graphics[which(graphics$trat.2=="Without ants"),]
n2=graphics[which(graphics$trat.2=="With ants"),]
```
#Fazendo o gráfico de scatterplot com média(ponto) e o erro padrão #pacote para que os eixos saiam intercalados #Chamando pacote "plotrix" para que os eixos saiam intercalados library (plotrix)

```
#ordenacao para ficar de acordo com tratamento
dados = dados [order(train.1),]attach (graphics)
```

```
#ajusta as margens do gráfico para caber as figuras
par (mar = c(4,4,1,4))
```

```
plot (med, pch = 19, col = c("gray70", "black")[unclass(trat.1)], \text{las} = 1,
    xaxt = "n", ylab = "Percentage of herbivory (mean \pm EP)", xlab = "Treatments", bty
= "l".
    \text{vlim} = \text{c}(0,8)
```
plot (med, col = c("gray70", "black")[unclass(trat.1)], las = 1,xaxt = "n", ylab = "Percentage of herbivory (mean  $\pm$  EP)", xlab = "Treatments", bty = "l", ylim = c(0,8))

#coloca as barras de erros arrows $(1:8, \text{med-se}, 1:8, \text{med-se}, \text{length}=0.05, \text{angle}=90, \text{code}=3)$ 

#coloca o eixo x intercalado staxlab  $(1, at = c(1.5, 3.5, 5.5, 7.5),$  labels = c("Water", "Amino acids", "Sucrose", "Sucrose+Amino acids"),  $cex = 0.8$ ) legend("topleft", legend = c("Without ants", "With ants"), pch = 19, col = c("gray70", "black"),  $by = "n"$ 

segments(x0=0.9,y0=2.1,x1=2.1,y1=2.1) segments $(x0=2.9, v0=5.6, x1=4.1, v1=5.6)$ segments(x0=4.9,y0=3.5,x1=6.1,y1=3.5) segments(x0=6.9,y0=4.4,x1=8.1,y1=4.4)

#água  $text(1.5,2.4, "a",cex.axis=1.2,family="serif")$ 

#aminoácidos  $text(3.5,5.9, "a", cex. axis=1.2, family="serif")$ text(3.5,5.4, "\*\*\*",cex.axis=1.2,family="serif")

#Sacarose

 $text(5.5,3.8, "a", cex. axis=1.2, family="serif")$ text(5.5,3.3, "\*\*\*",cex.axis=1.2,family="serif")

#Sacarase+aminoácidos

 $text(7.5, 4.7, "a", cex. axis=1.5, family="serif")$ text(7.5,4.2, "\*\*\*",cex.axis=1.5,family="serif")

#FIM

###################################################################### ###################################################################### ##